En Rhammon

⊘ دانلود گام به گام تمام دروس ⊘ دانلود آزمون های قلم چی و گاج + پاسخنامه **/> دانلود جزوه های آموزشی و شب امتحانی . دانلود نمونه سوالات امتحانی کی مشاوره کنکور** ⊘ فیلم های انگیزشی

Www.ToranjBook.Net

ToranjBook\_Net O ToranjBook\_Net

 $\tilde{\mathbf{I}}$ [aer]  $\lambda$  [kuste $Y$ -3/

فَاتِّ فَاتِّ

رتمبرا في بين<sub>اء</sub>

# اختصاصي دوازدهم كماضي

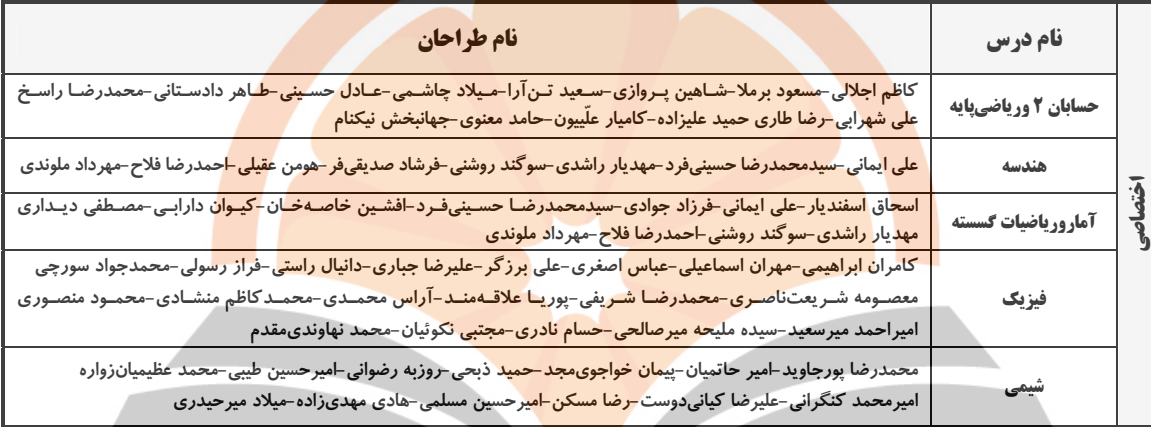

### <mark>گزینشگران و ویراستاران</mark>

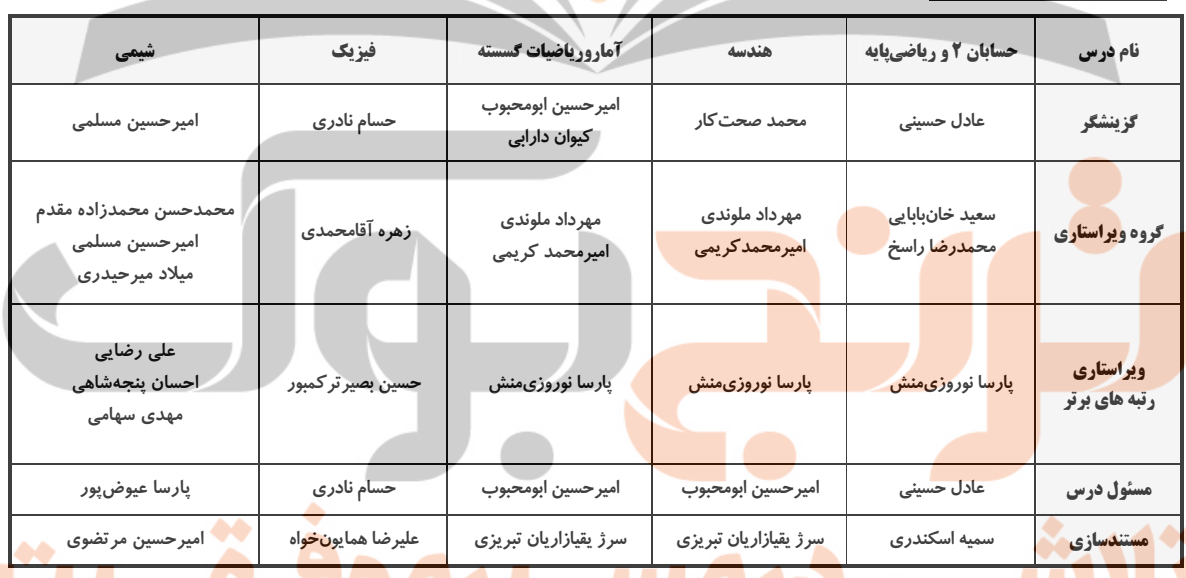

## ا<br>آگروه فنی و تولید<mark>.</mark>

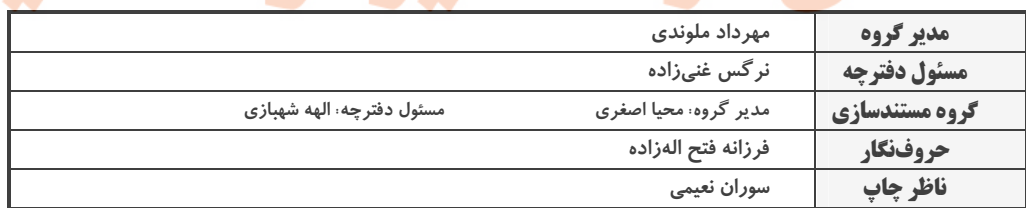

## گروه آزمون بنیاد علمی آموزشی قلمچی (وقف عام)

**دفتر مرکزی:** خیابان انقلاب بین صبا و فلسطین – پلاک ۹۲۳ – کانون فرهنگی آموزش – تلفن: ۶٤۶۳-۲۱۰

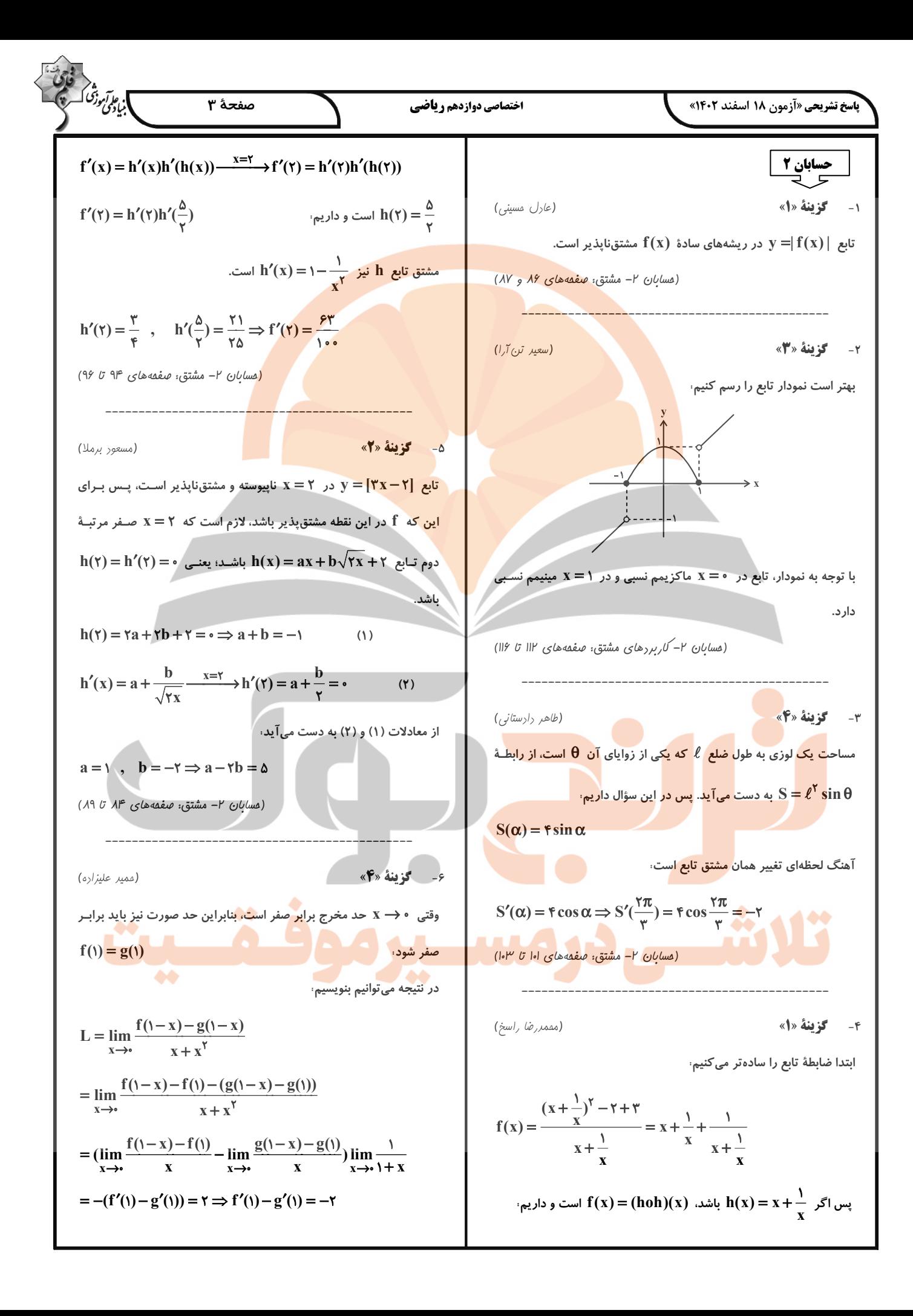

3.16.13 a.20, 0.0111  
\n
$$
P_{L112} = V + T + 10 = V + 10 = V + 10
$$

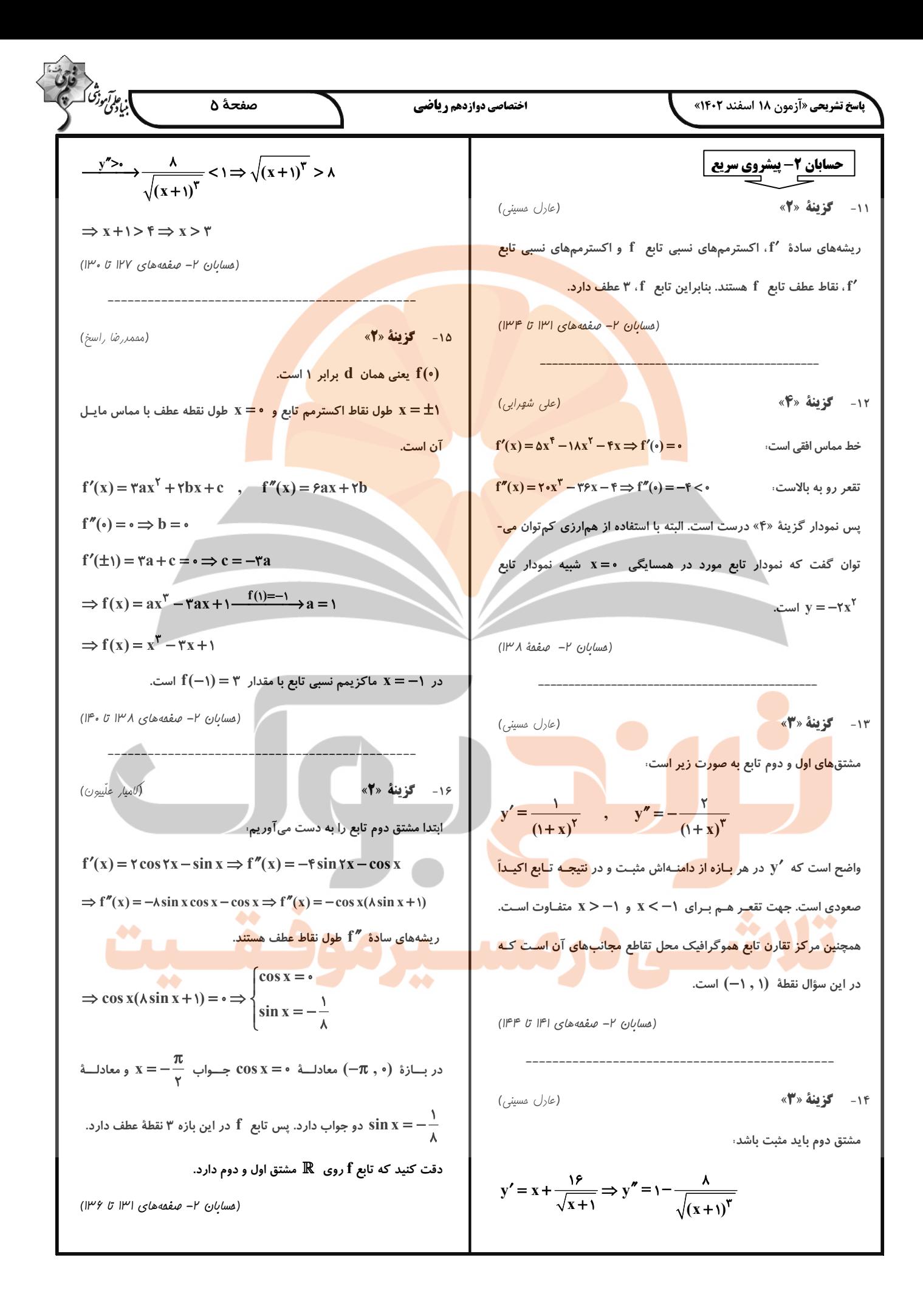

$$
\frac{1}{2} \int_{0}^{2} \frac{1}{2} \int_{0}^{2} \frac{1}{2} \int_{0}^{2} \frac{1}{2} \int_{0}^{2} \frac{1}{2} \int_{0}^{2} \frac{1}{2} \int_{0}^{2} \frac{1}{2} \int_{0}^{2} \frac{1}{2} \int_{0}^{2} \frac{1}{2} \int_{0}^{2} \frac{1}{2} \int_{0}^{2} \int_{0}^{2} \frac{1}{2} \int_{0}^{2} \int_{0}^{2} \frac{1}{2} \int_{0}^{2} \int_{0}^{2} \frac{1}{2} \int_{0}^{2} \int_{0}^{2} \frac{1}{2} \int_{0}^{2} \int_{0}^{2} \frac{1}{2} \int_{0}^{2} \int_{0}^{2
$$

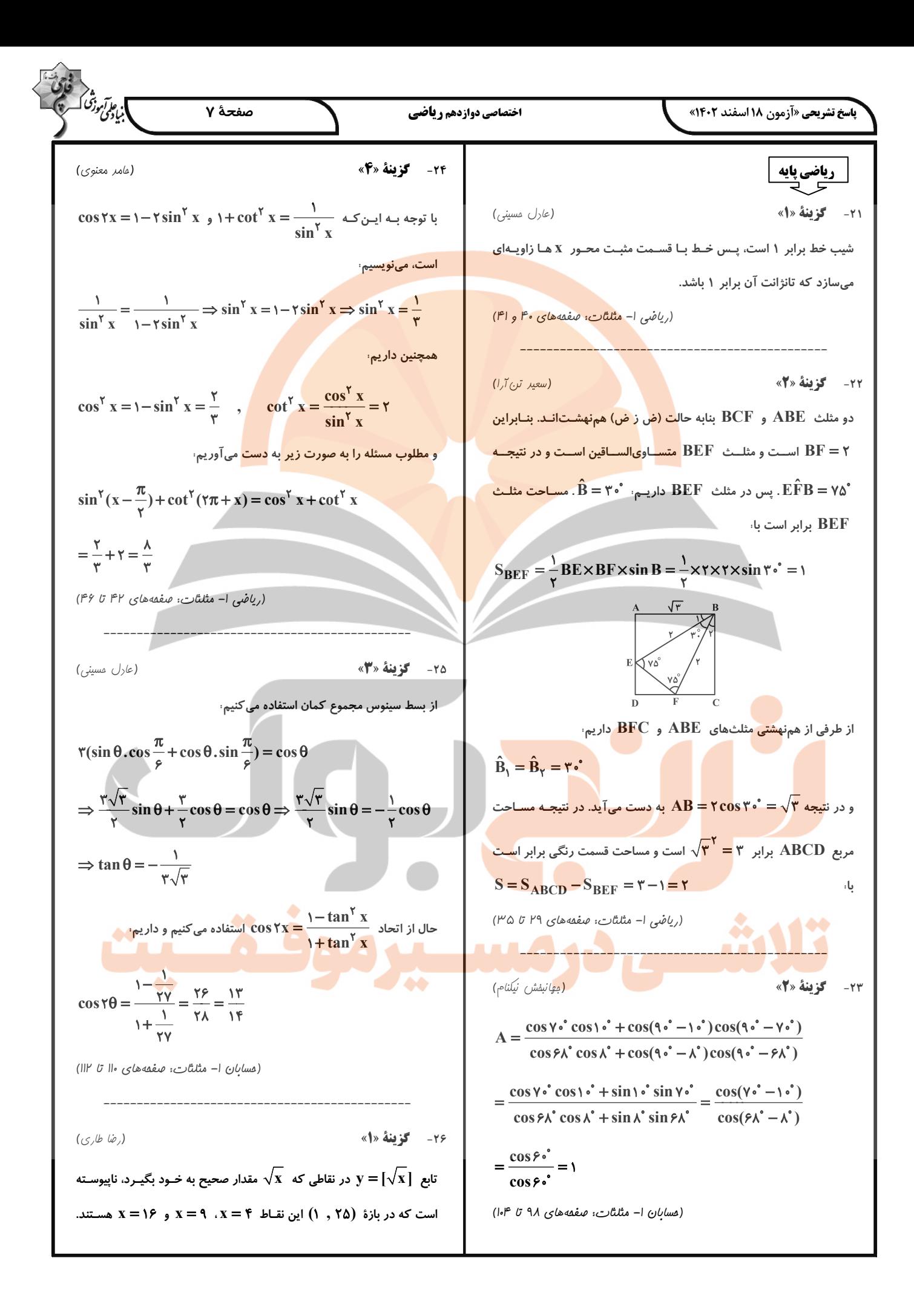

$$
\frac{1}{2} \int_{\frac{\pi}{2}}^{2} \int_{\frac{\pi}{2}}^{
$$

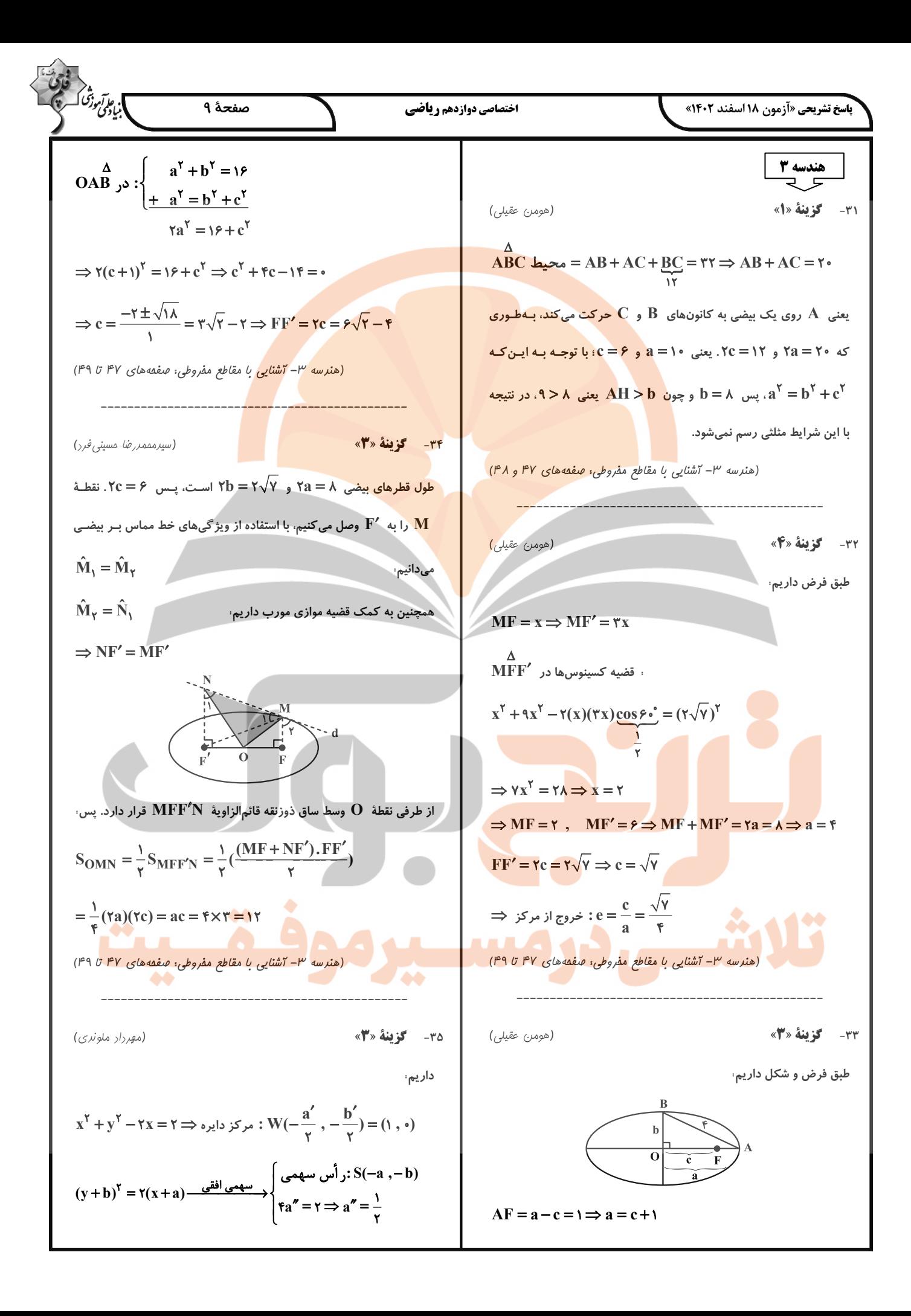

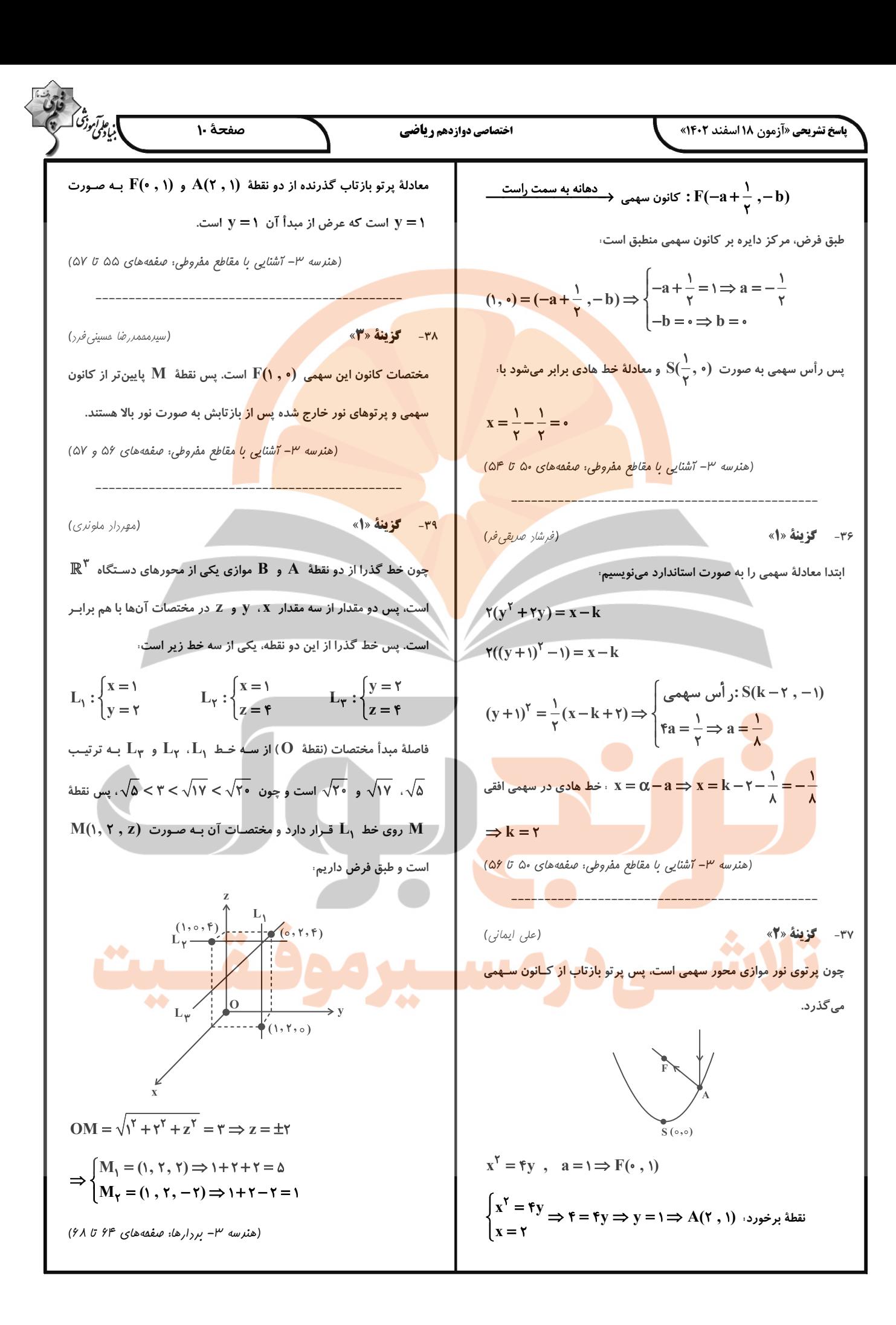

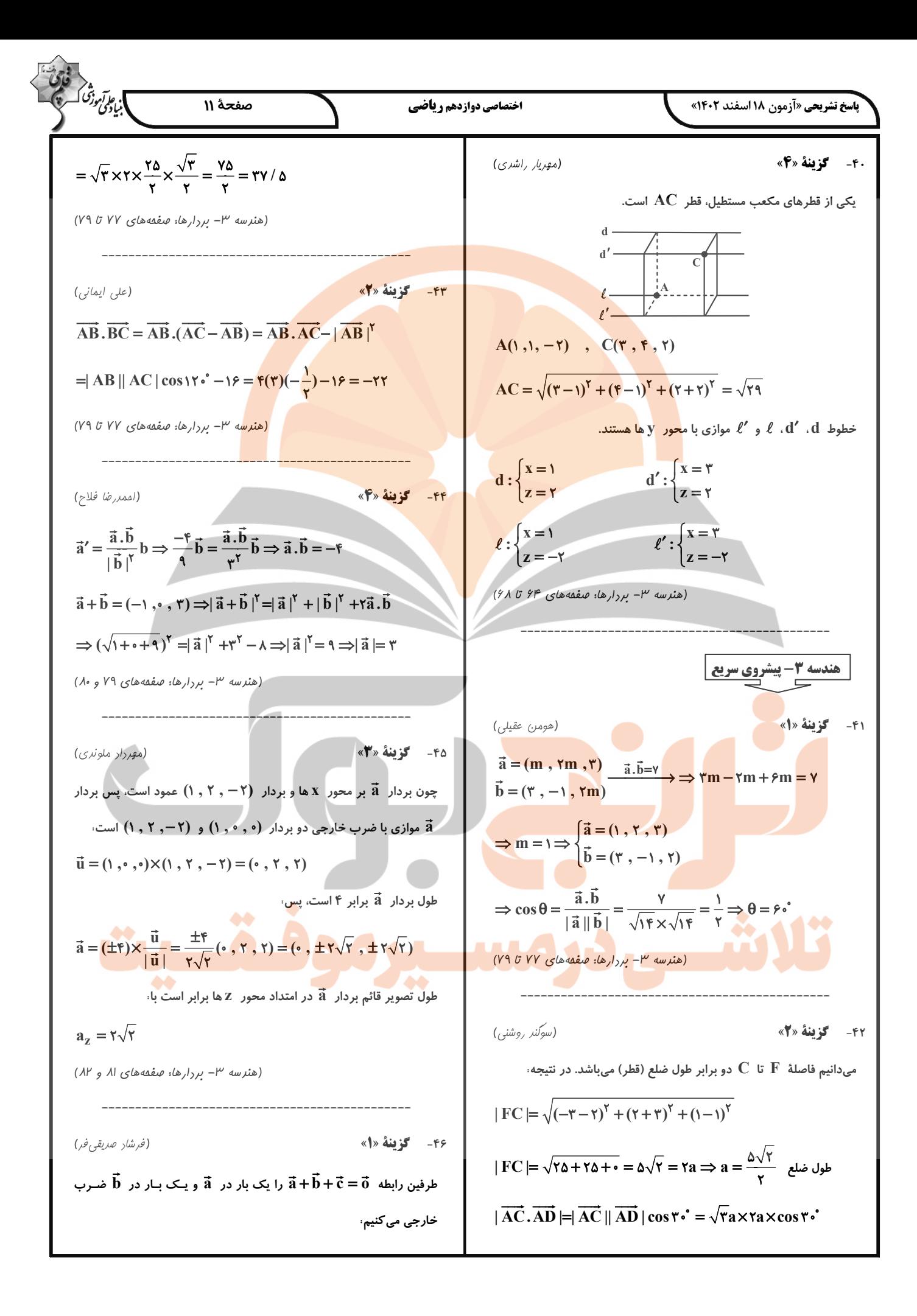

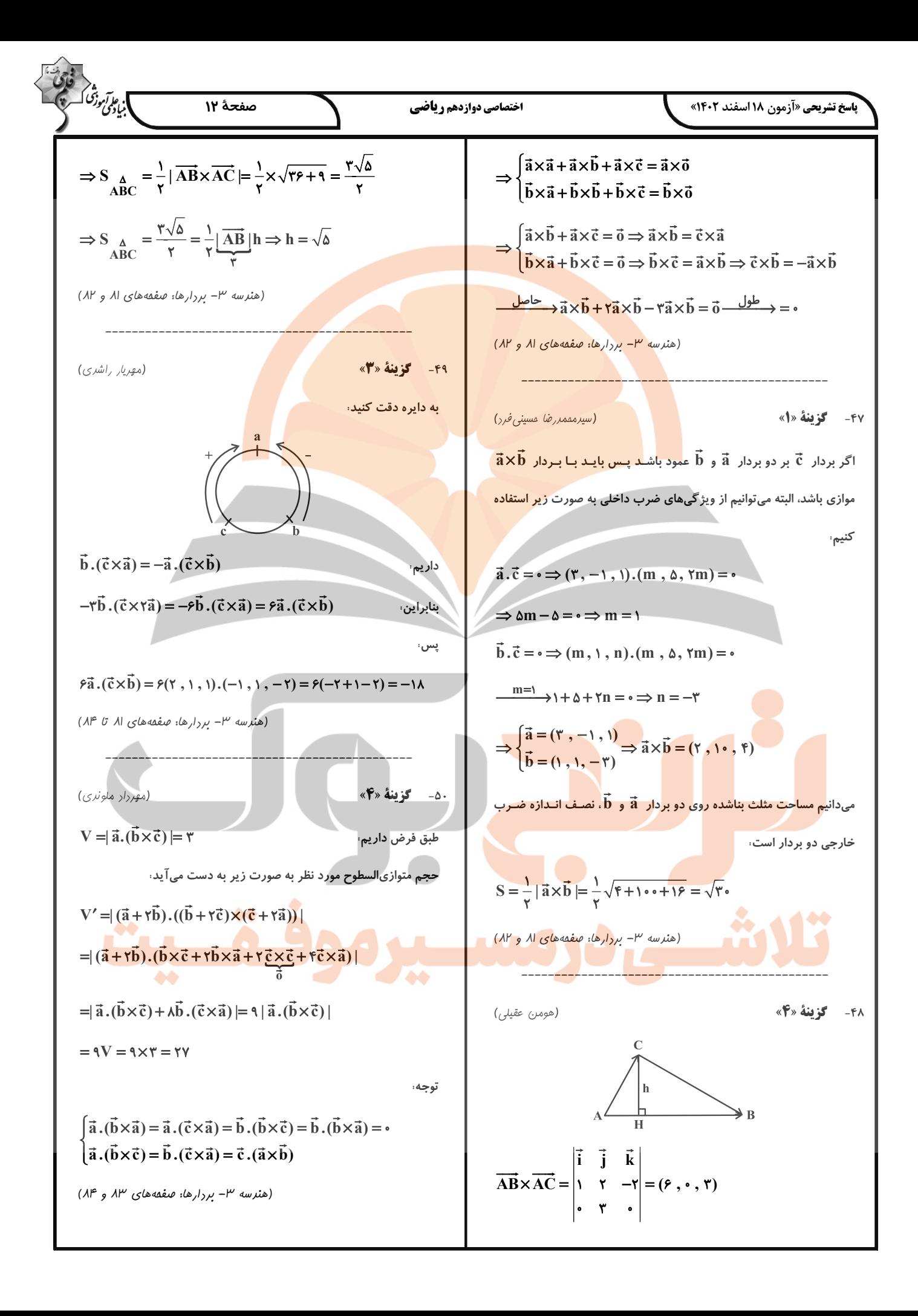

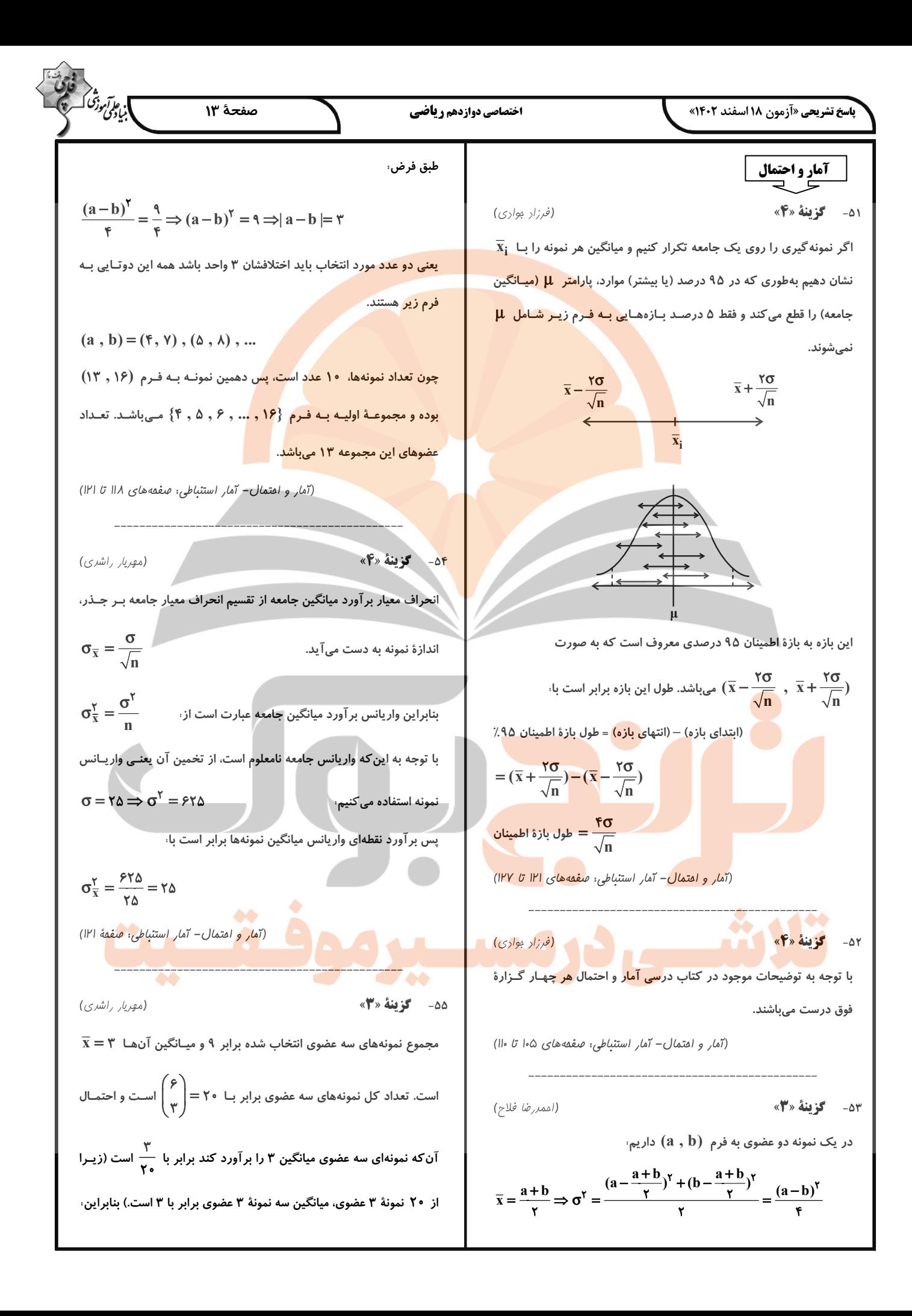

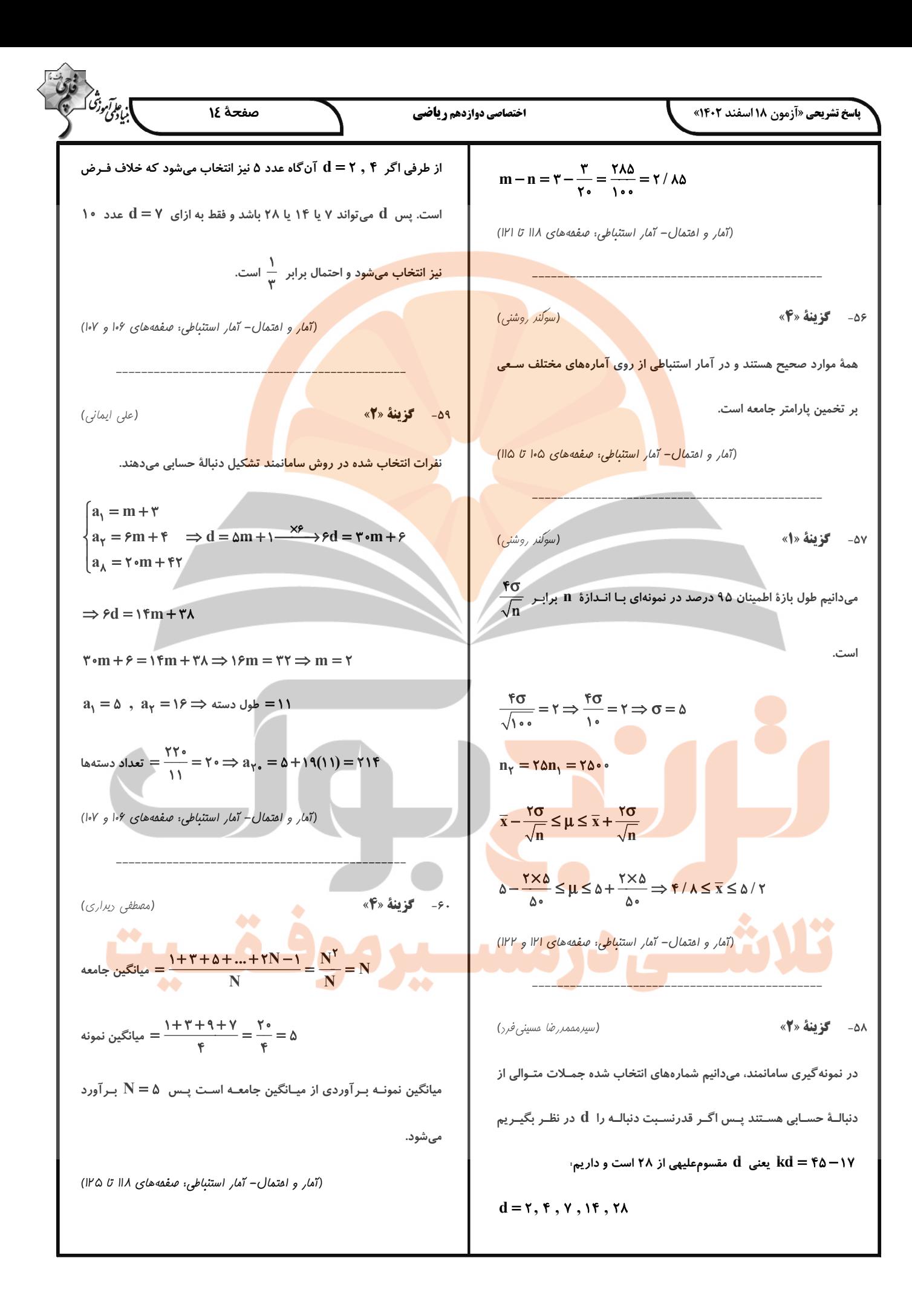

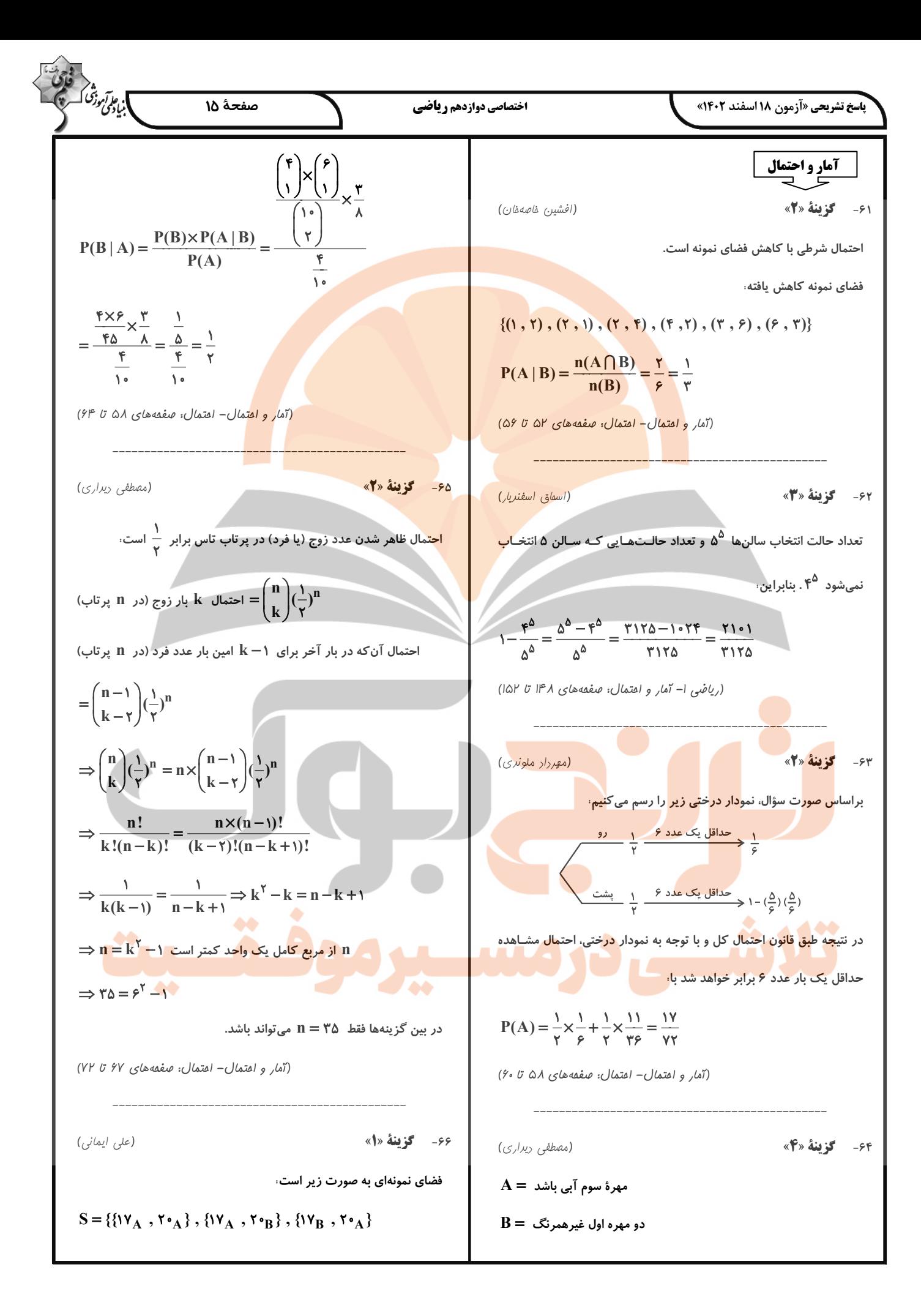

$$
\frac{1}{2} \int_{0}^{2} \int_{0}^{2} \
$$

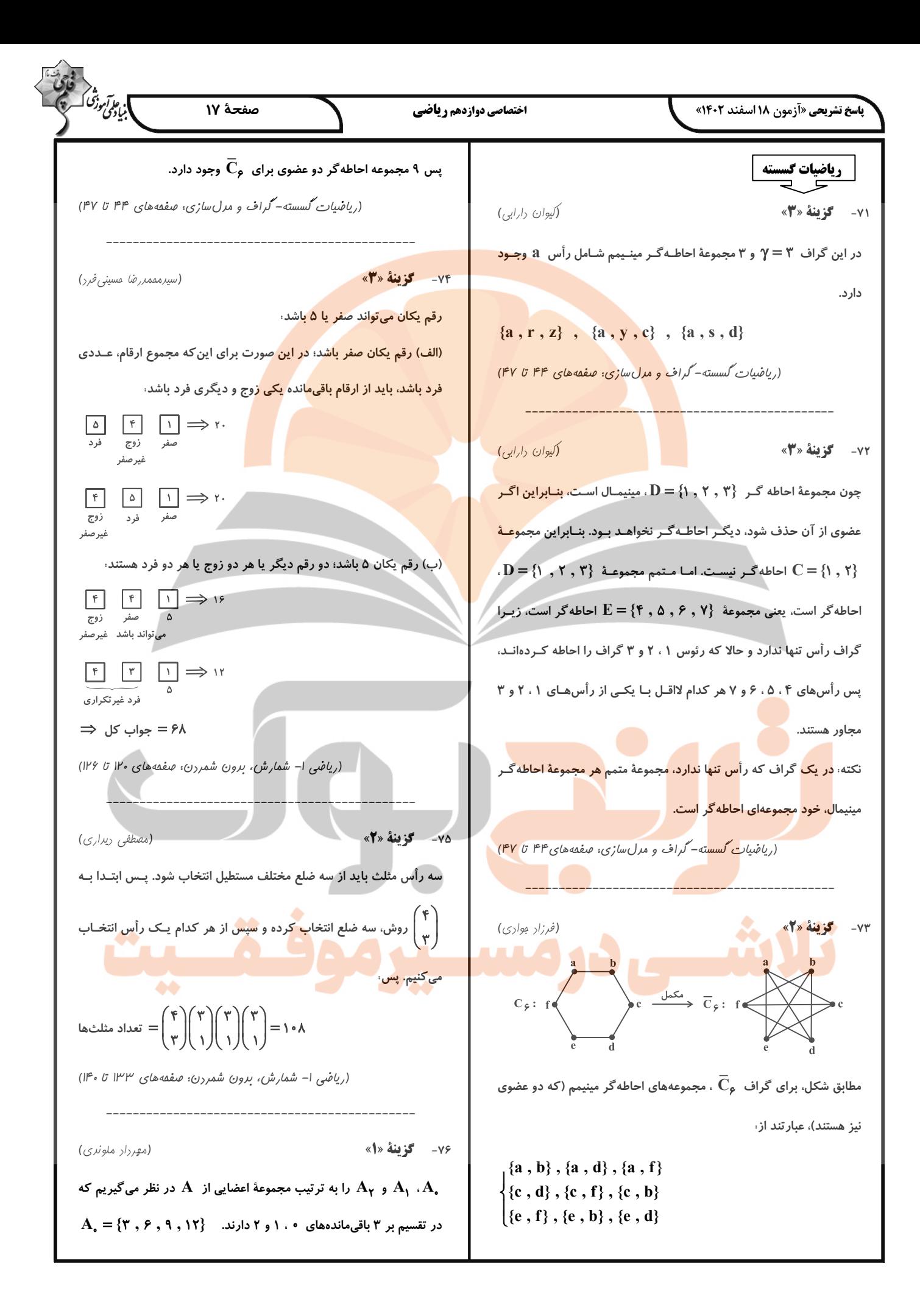

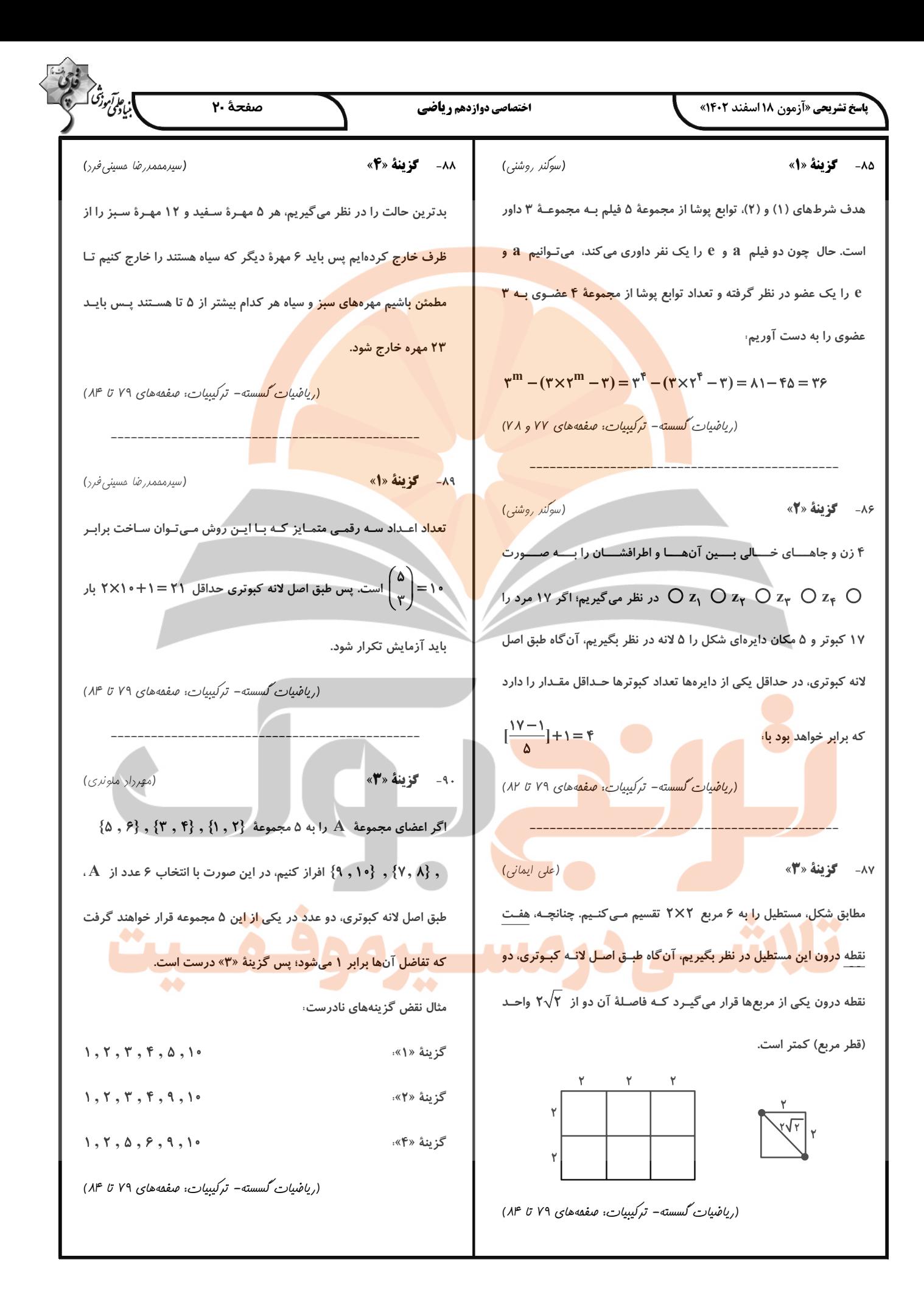

10. 
$$
f(x, y, y)
$$
 and  $f(x, y, z)$  and  $f(x, y, z)$  and  $f(x, y$ 

(پیَن

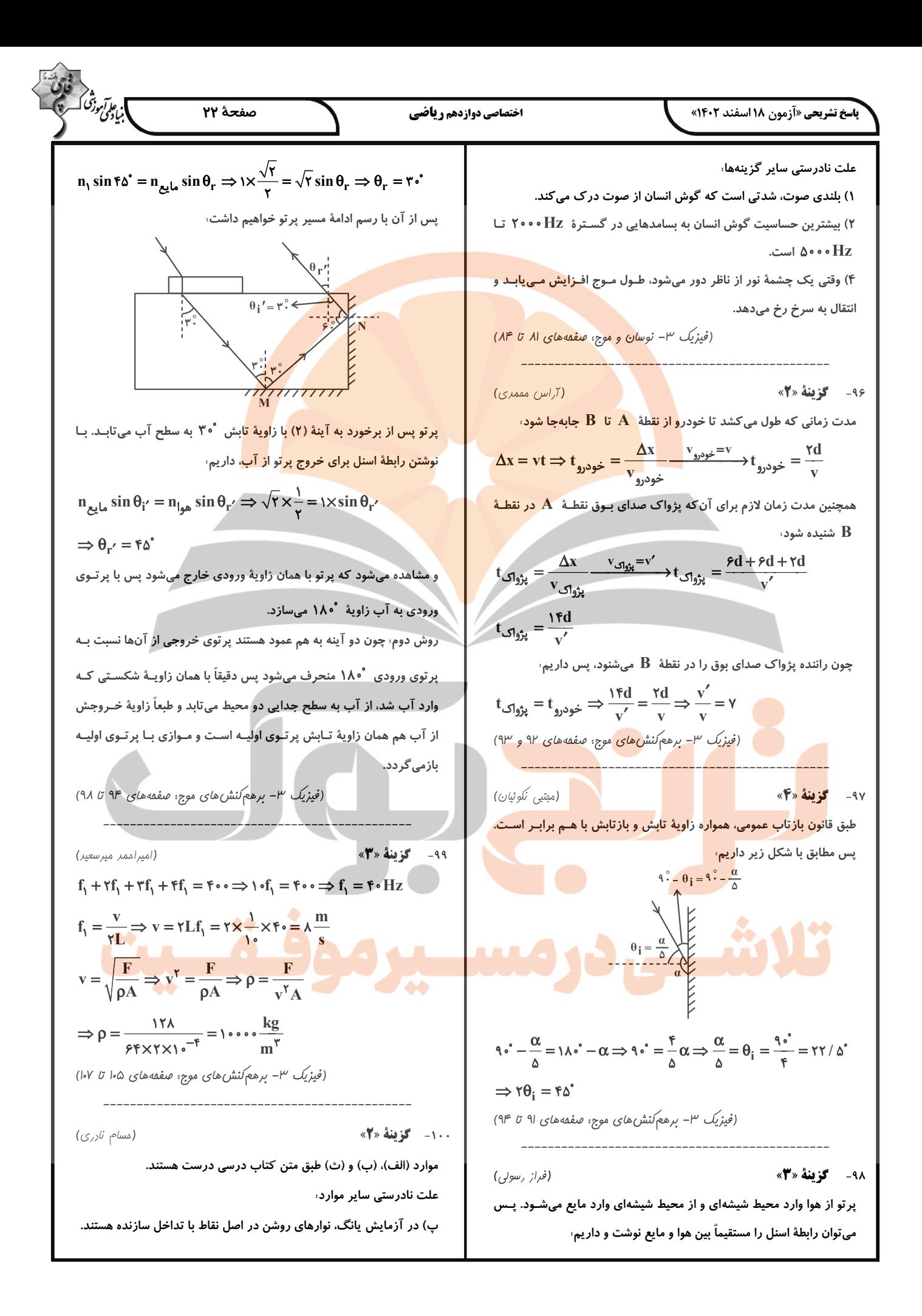

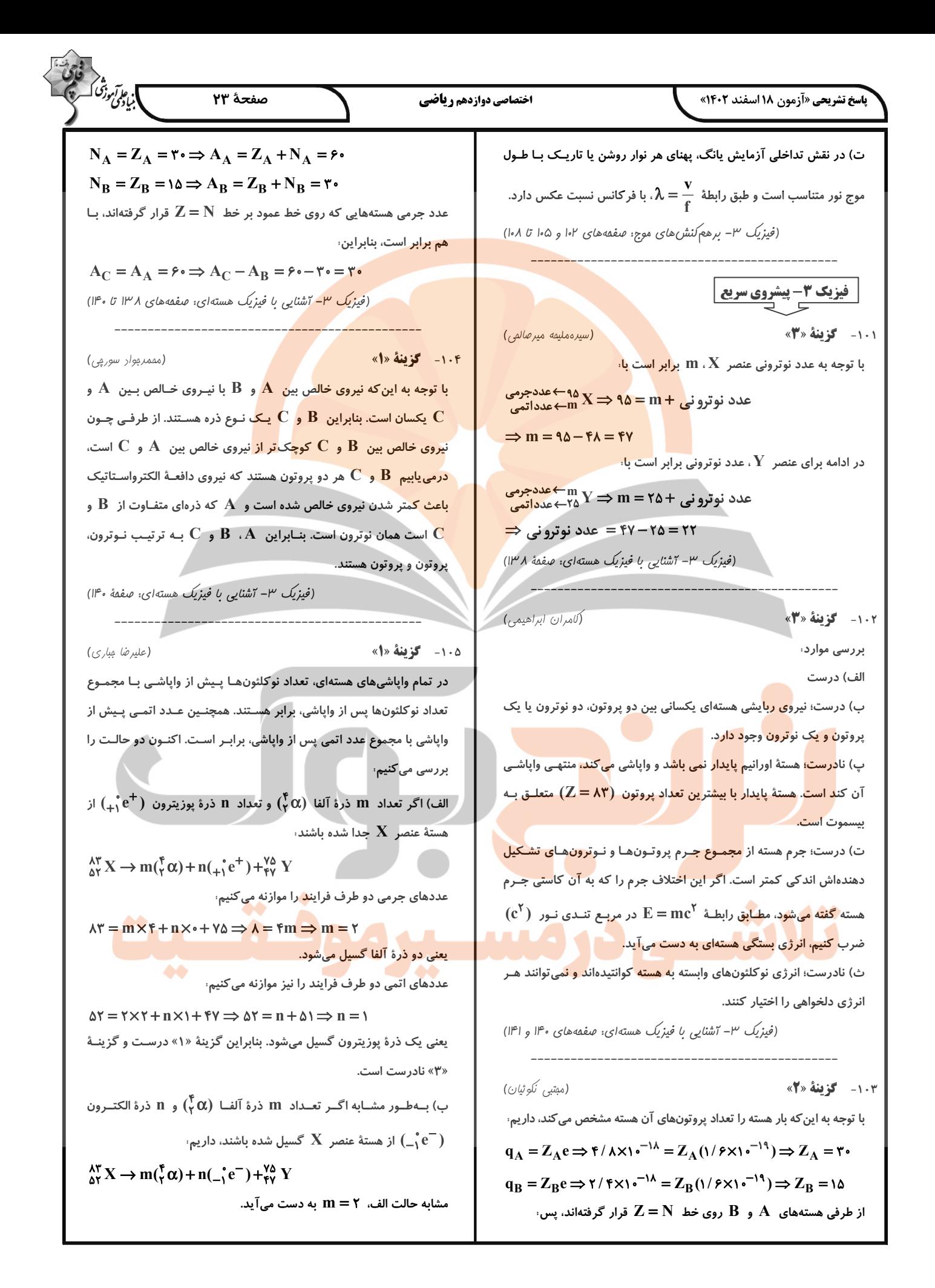

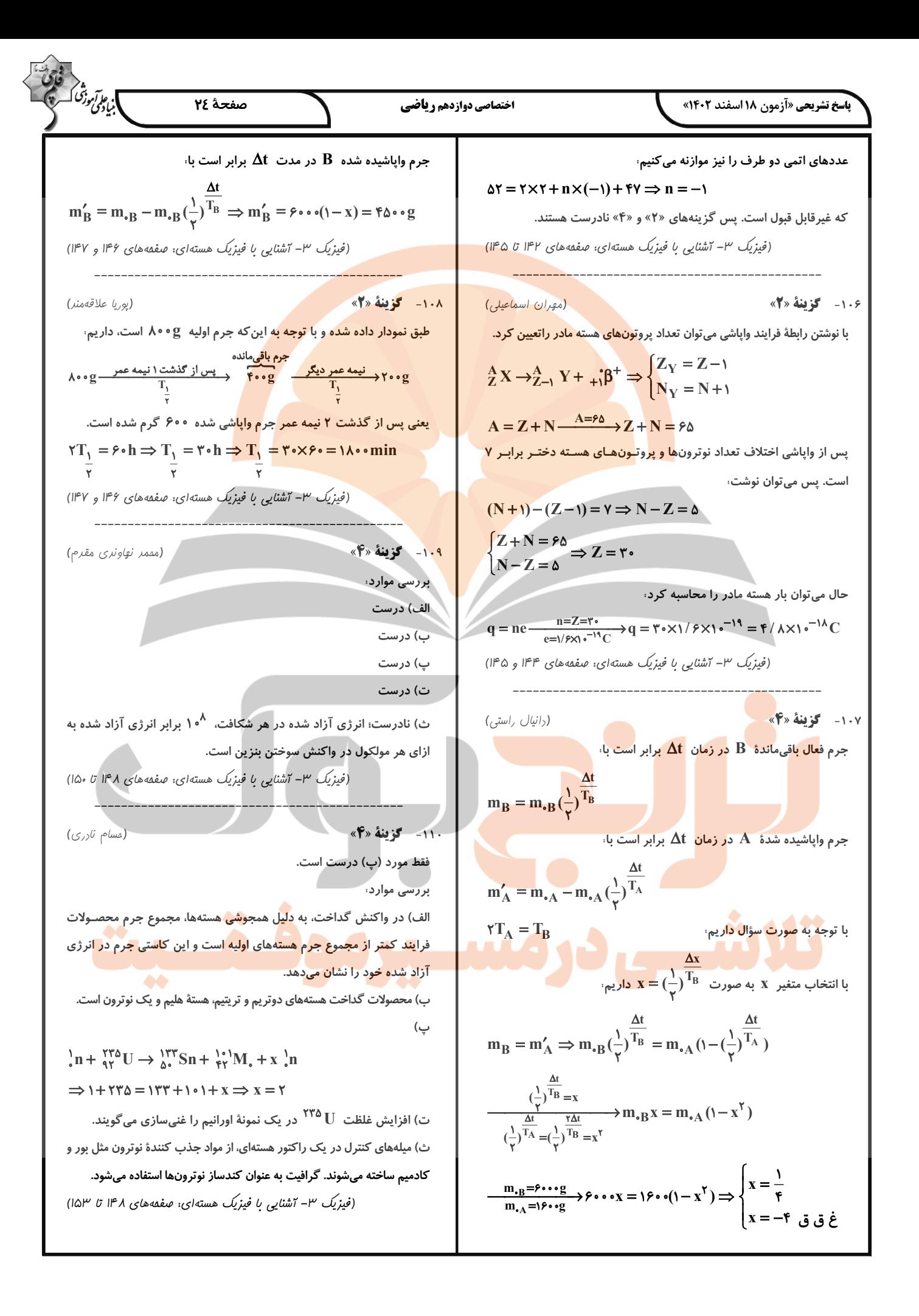

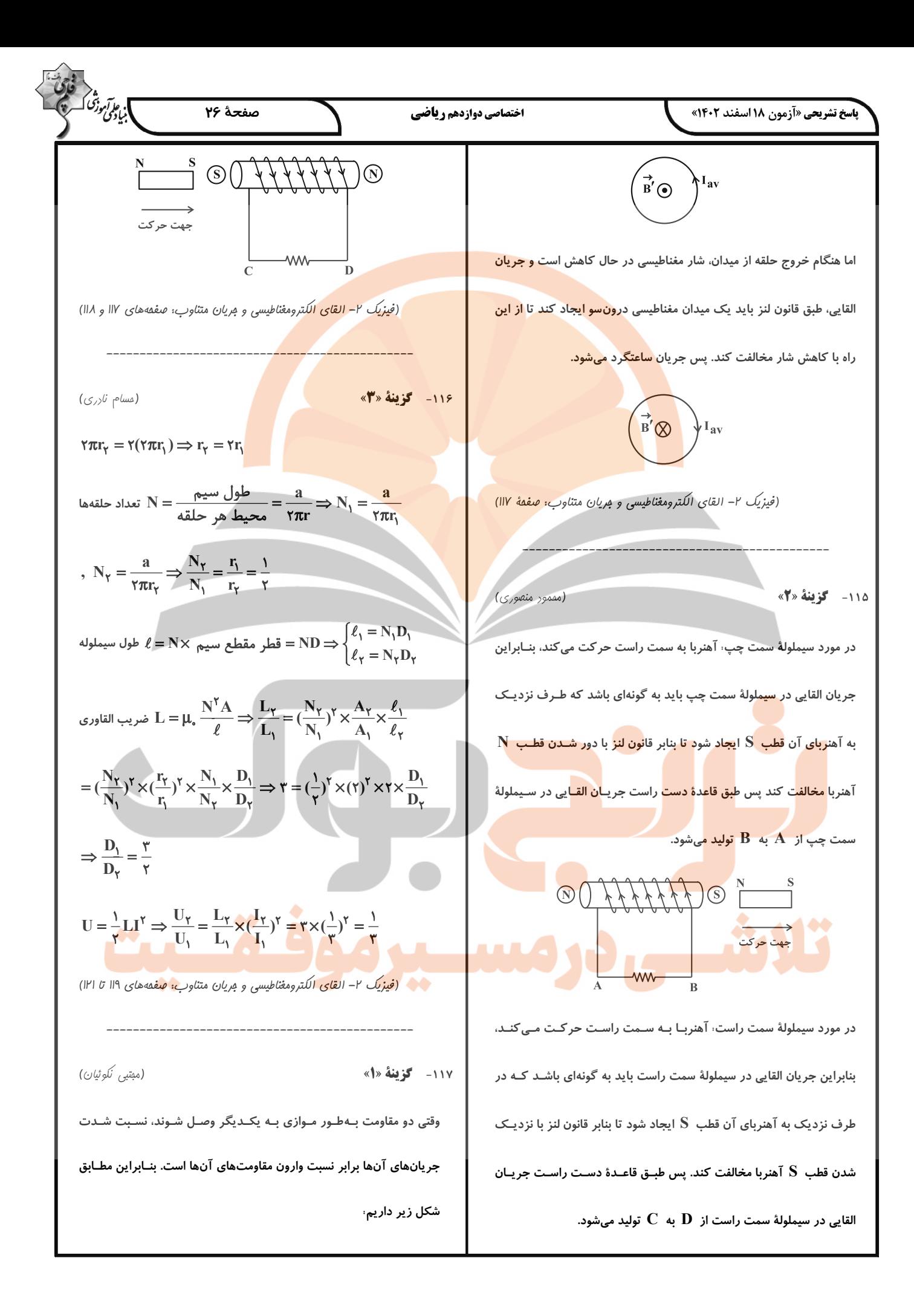

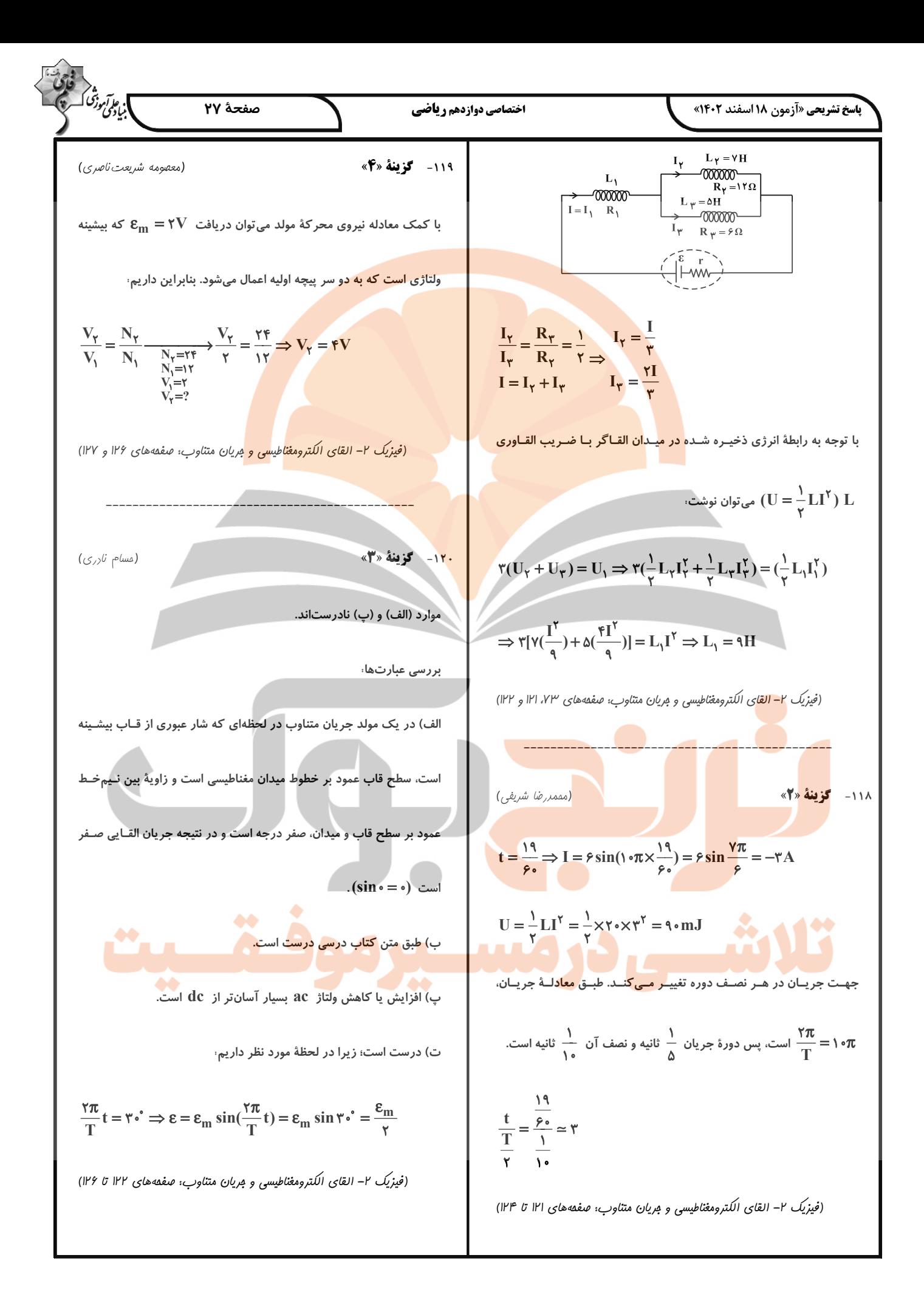

| W                                                                                                    | W | W |
|----------------------------------------------------------------------------------------------------|---|---|
| \n $P = \frac{nR}{N}$<br>\n $P = \frac{nR}{N}$<br>\n $P$ |   |   |

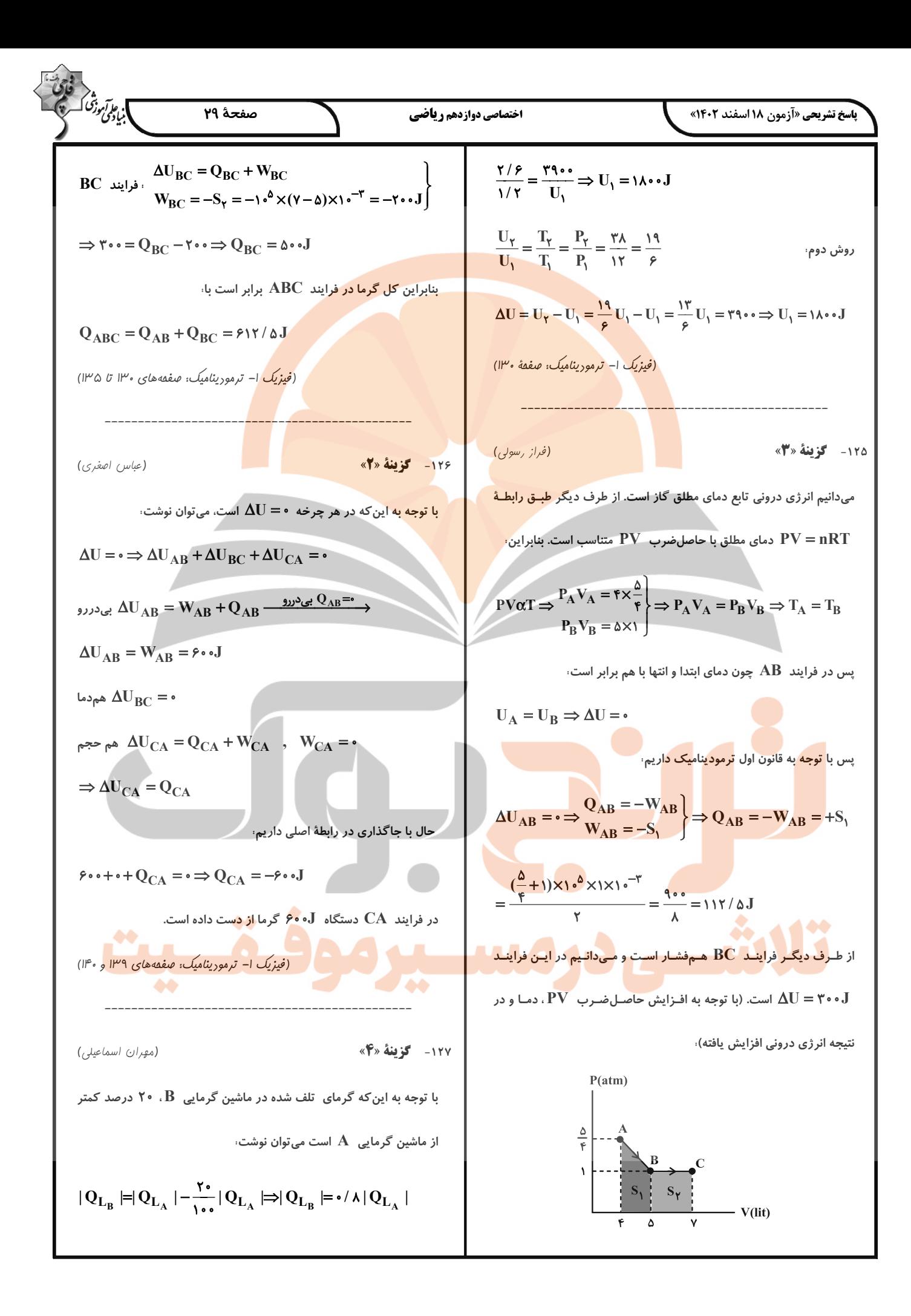

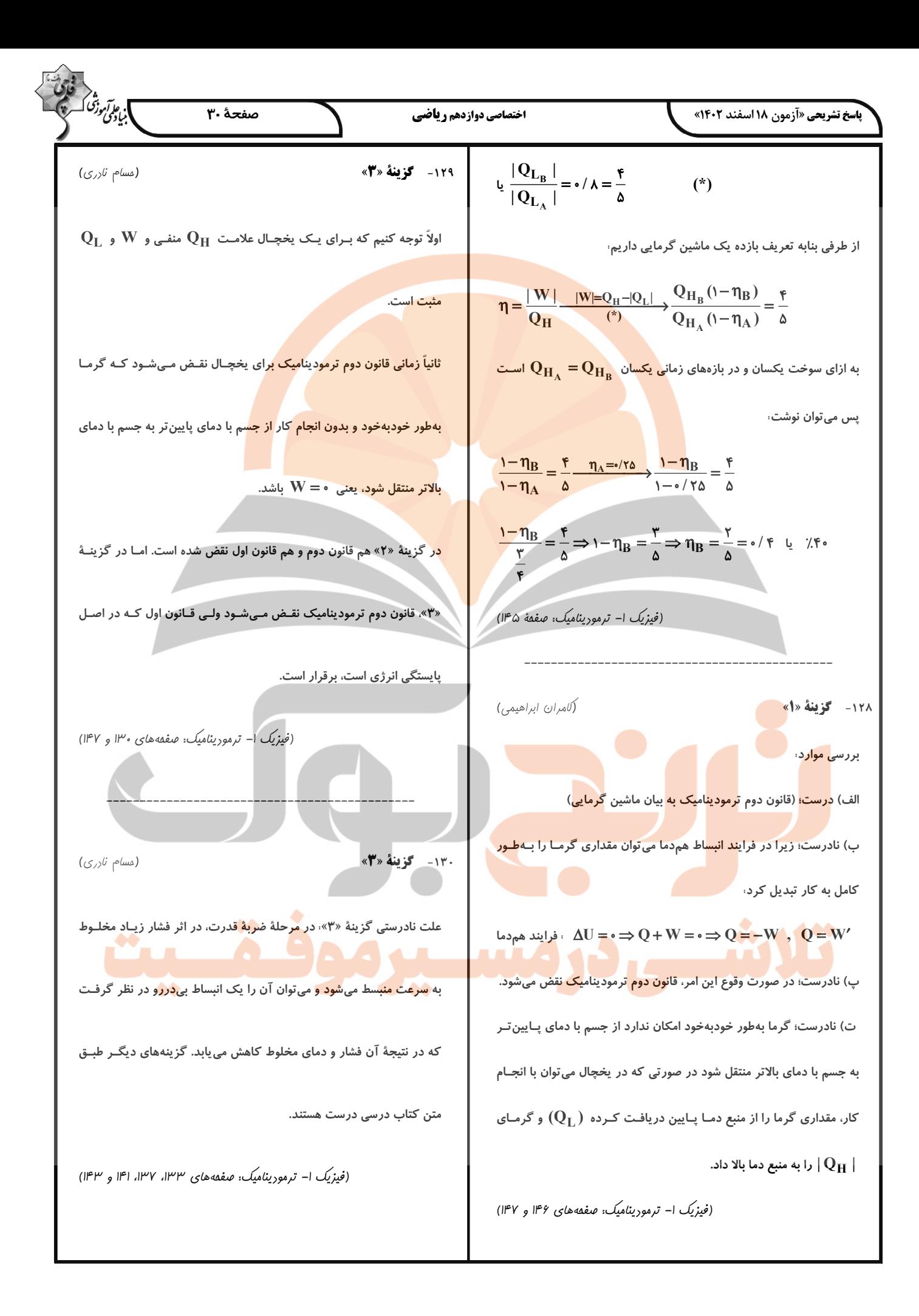

**اسخ تشریحی «آزمون ۱۸ اسفند ۱۴۰۲»** 

١٣١- گزينة «٢»

اختصاصي دوازدهم رياضي

صفحة ٣١

ان*جاتی وفر* 

۲) عدد کوئوردیناسیون کاتیون سدیم و آنیون کلرید ۶ است. ۳) وجود سدیم کلرید و دیگر جامدهای یونی در طبیعت نشان میدهد که نیـروی جاذبه میان یونهای ناهمنام به نیروی دافعه میان یونهای همنام غالب است. ۴) چون واکنش تهیه سدیم کلرید گرماده است و با آزاد شـدن نـور و گرمـا <mark>همـراه اسـت، بنــابراین مــی</mark>تـوان نتیجــه گرفــت کــه فـراورده پایــدارتر از واكنش دهندهها است. (شیمی ۳- شیمی ملوهای از هنر، زیبایی و مانرگاری: صفقههای ۷۹، ۸۰ و ۸۲) ١٣٥- كَزِينَةُ «٢» (امیرمسین طیبی) بررسی موارد، مورد اول: نقطهٔ ذوب تیتانیم از فولاد بیشتر است. مورد دوم چگالی تیتانیم از فولاد کمتر اسـت در نتیجـه حجـم یـک گـرم از

تیتانیم نسبت به فولاد بیشتر است.

مورد سوم، واکنش تیتانیم با ذرههای موجود در آب دریا ناچیز است اما بـرای

فولاد متوسط است.

مورد چهارم، مقاومت در برابر خوردگی تیتانیم از فولاد بیشتر است در نتیجـه

تمایل به خوردگی کمتری دارد.

مورد پنجم، مقاومت در برابر سایش تیتانیم و فولاد حدوداً به یک اندازه است.

(شیمی ۳- شیمی بلوهای از هنر، زیبایی و مانرگاری: صفعههای ۸۷ و ۸۸)

(ممير زبمي)

۱۳۶- گزینهٔ «۲»

بررسی موارد،

مورد اول، نادرست؛ در مولکـول  $\overline{\textbf{SO}_{\textbf{Y}}}$  اتـم مرکـزی دارای بـار  $\textbf{A}$  و در

غذ

مولکول N $\rm H_{\ast}$  اتم مرکزی دارای بار  $\rm \delta-$  است.

مورد دوم، نادرست؛ شعاع اتمی کربن از اکسیژن بیشتر است.

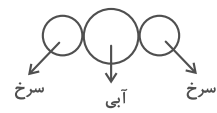

مورد سوم: درست؛  $\mathrm{SO}_\mathsf{Y}$  دارای مولکـولهـای قطبـی اسـت و نقطـهٔ جـوش بالاتری نسبت به مولکـول۱عـای نــاقطبی  $\rm CO$  دارد، پــس در حالـت گــازی سادەتر مايع مىشود.

(مممر عظیمیان;واره) بررسی موارد نادرست، ب) در ساختار حلقههای ۶ گوشهٔ یخ، پیوندهای هیدروژنی هم موجودند.  $\rm Cl_{Y}$  ،  $\rm H\,$  ،  $\rm Cl_{Y}$  ،  $\rm Cl_{Y}$  ،  $\rm Cl_{Y}$  ،  $\rm Cl_{Y}$  ،  $\rm HF_{Y}$  ،  $\rm HF_{Y}$ تر کیب محسوب نمی شود. ث) رفتار فیزیکی مواد مولکولی به نوع و قد<mark>رت نیروهای بین مولکـولی آن هـا</mark> بستگی دارد. (شیمی <sup>س</sup>ا– شیمی بلوهای از هنر، زیبایی و مانرگاری: صفعههای ۷۳ تا ۲۵) ١٣٢- گزينة «٣» (امیرمسین مسلمی) در ساختار لوویس H<sub>۲</sub>O ، H<sub>۲</sub>S و CH اتم مرکزی دارا<mark>ی بـار جزئـی</mark>  $\overline{\textbf{COCl}}_Y$  منفی است زیرا خصلت نافلزی آن از اتمهای جانبی بیشتر است و برخلاف  $\rm CCl_{\rm F}$  در میدان الکتریکی جهت گیری می کند. (شیمی ۳- شیمی مِلوهای از هنر، زیبایی و مانرگاری: صفحهٔ ۷۵) ١٣٣- گزينة «٢» (مقمدرضا پورماوید) با توجه به این *ک*ه نمیدانیم در طی این واکنش  $\mathbb{V}^{\mathsf{a}+}$  چقدر تغییر عدد اکســایش  $\mathrm{V}^{\mathsf{Y}+}$  میدهد (امکان ت<mark>بدیل</mark> آن به هر یک از پیونهـای  $\mathrm{V}^{\mathsf{F}+}$  ،  $\mathrm{V}^{\mathsf{R}+}$ 

وجود دارد)، فرض<mark> می</mark> کنیم در طی واکنش با X **درجه** تغییر عدد اکسایش مواجه خواهی<mark>م شد. ب</mark>ه این ترتیب و<mark>اکنش</mark> کل<mark>ی انجا</mark>م شده عبارت اس<mark>ت از</mark> ۰ x Zn(s) +  $\gamma V^{\Delta+}$  (aq)  $\rightarrow$  x Zn<sup> $\gamma$ +</sup> (aq) +  $\gamma V^{(\Delta-x)+}$  (aq) حال با توجه به اطلاعات مسئله می توان x را به صورت زیر به دست آورد.

 $\times \frac{N^{18} \text{ mol } V^{\text{at}}}{1 \text{ L } V^{\text{at}}} \times \frac{N \text{ mol } Zn}{1 \text{ mol } V^{\text{at}}} \times \frac{\beta \text{kg } Zn}{1 \text{ mol } Zn} = 11/\text{kg } Zn$  $\Rightarrow$  x = ۳

به این ترتیب یون  ${\rm V}^{\Delta+}$  به اندازهٔ ۳ درجه تغییر عدد اکسایش پیدا کـرده و .  $\mathrm{V}^{\upDelta+}$  به محول  $\mathrm{V}^{\upDelta+}$  تبدیل شده که بنفش رنگ است (رنگ محلولهای و  $\rm V^{\tilde{r}+}$  به ترتیب زرد، آبی و سبز است.)  $\rm V^{\tilde{r}+}$ 

(شیمی ۳- شیمی بلوه ای از هنر، زیبایی و مانرگاری: صفمهٔ ۸۶)

(روزبه رضوانی)

بررسی گزینهها، ١) فروپاشی شبکهٔ بلور یک فرایند گرماگیر است و انرژی در آن مصرف میشود نه حاصل.

۱۳۴- گزينة «ا»

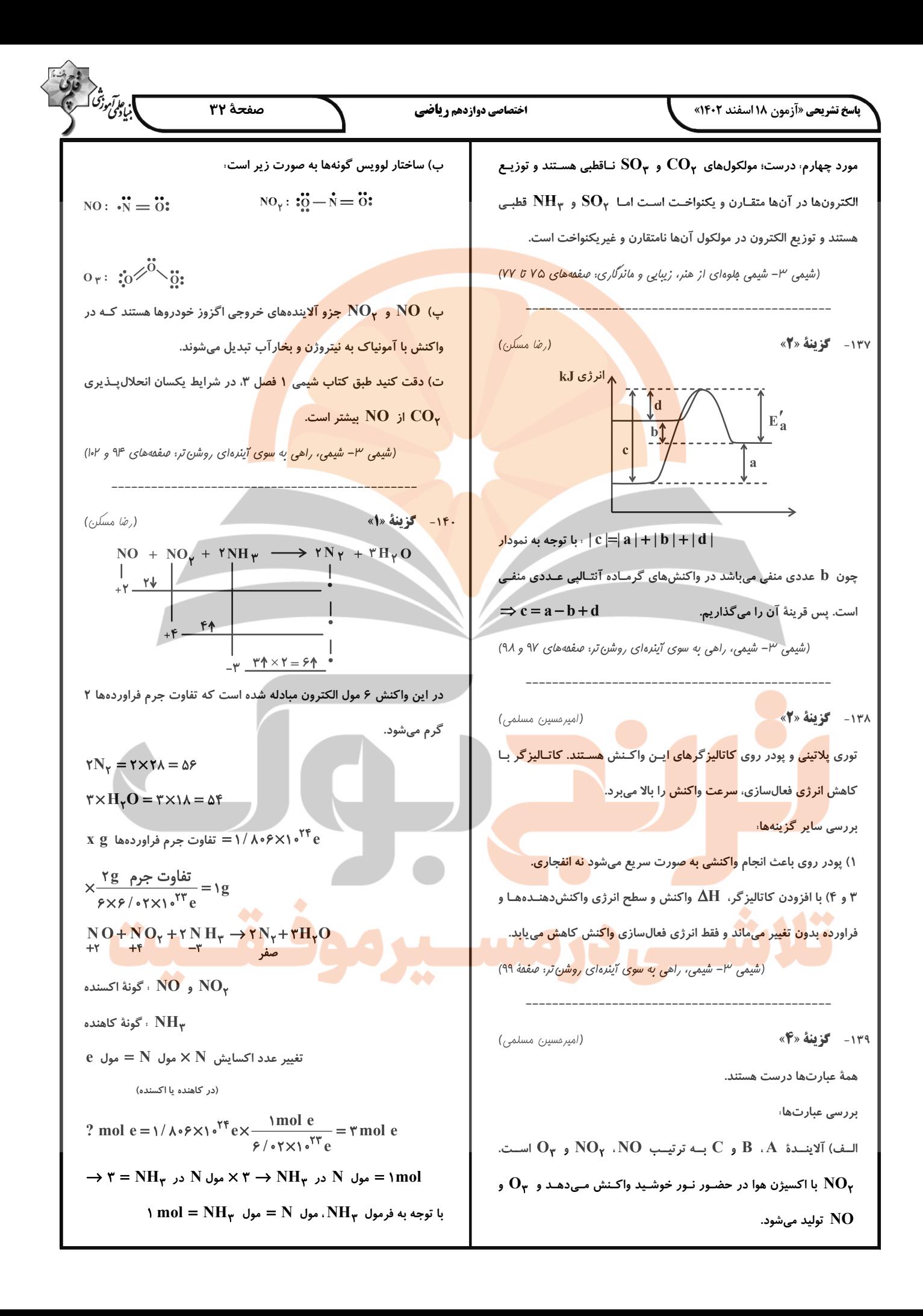

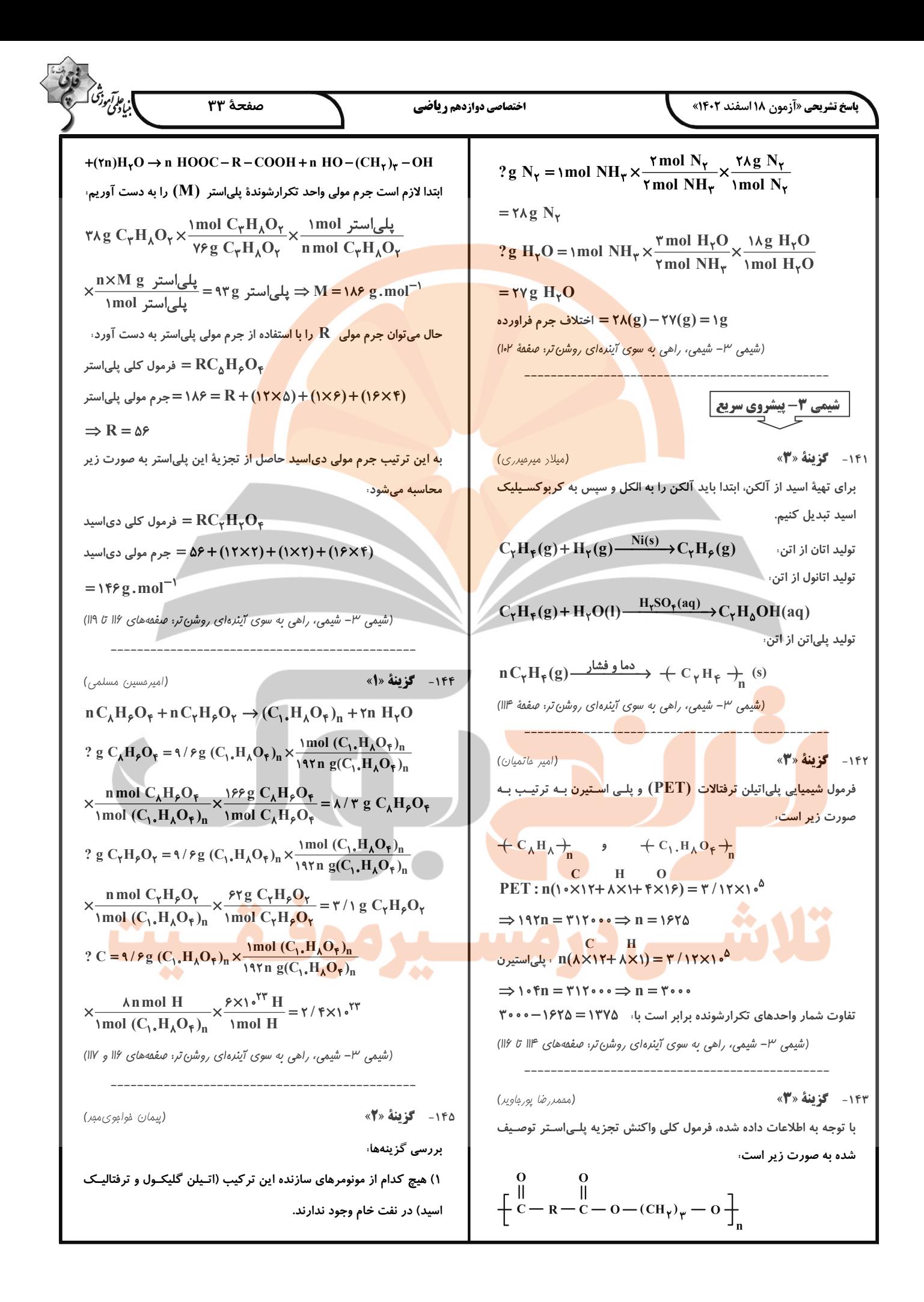

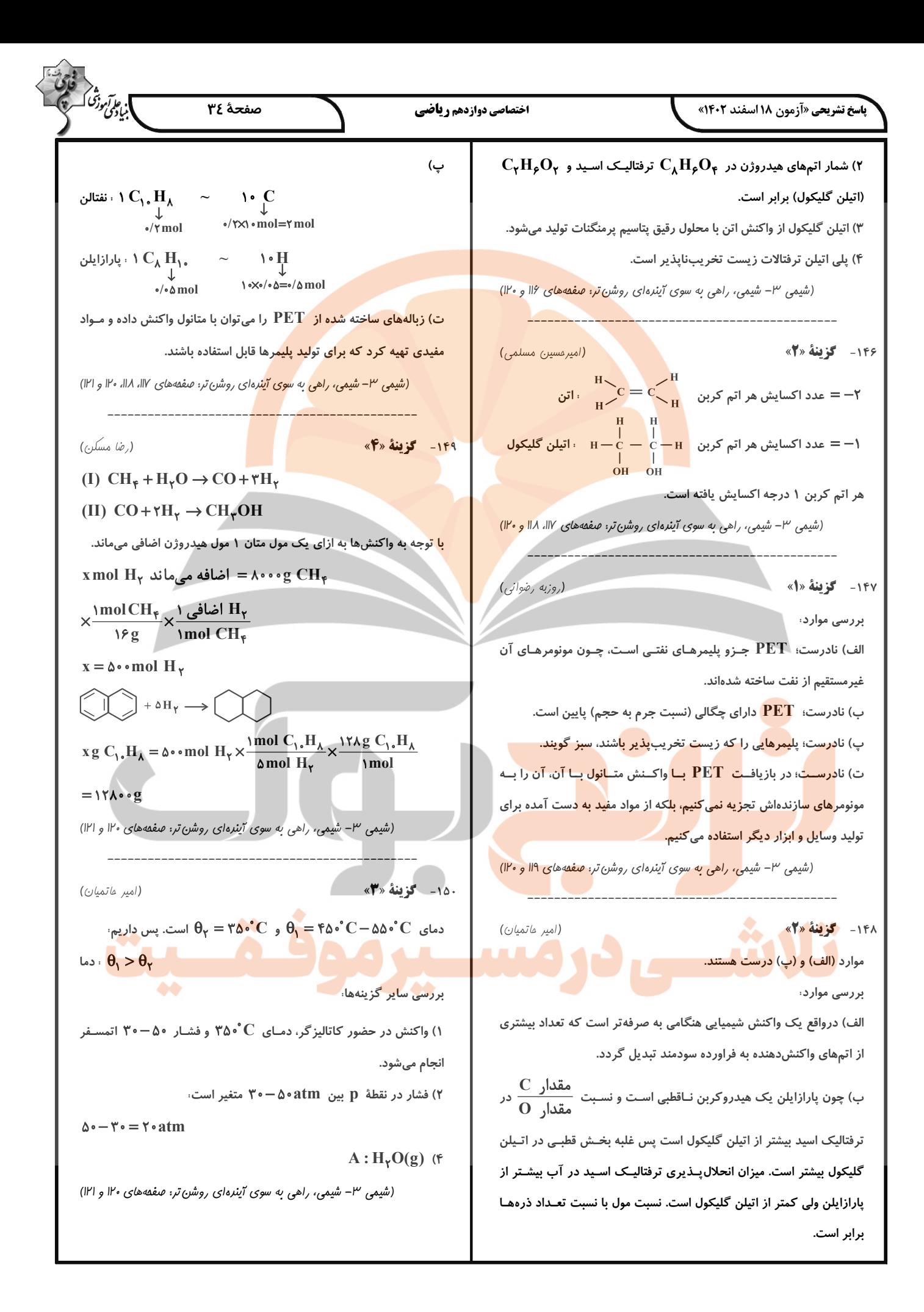

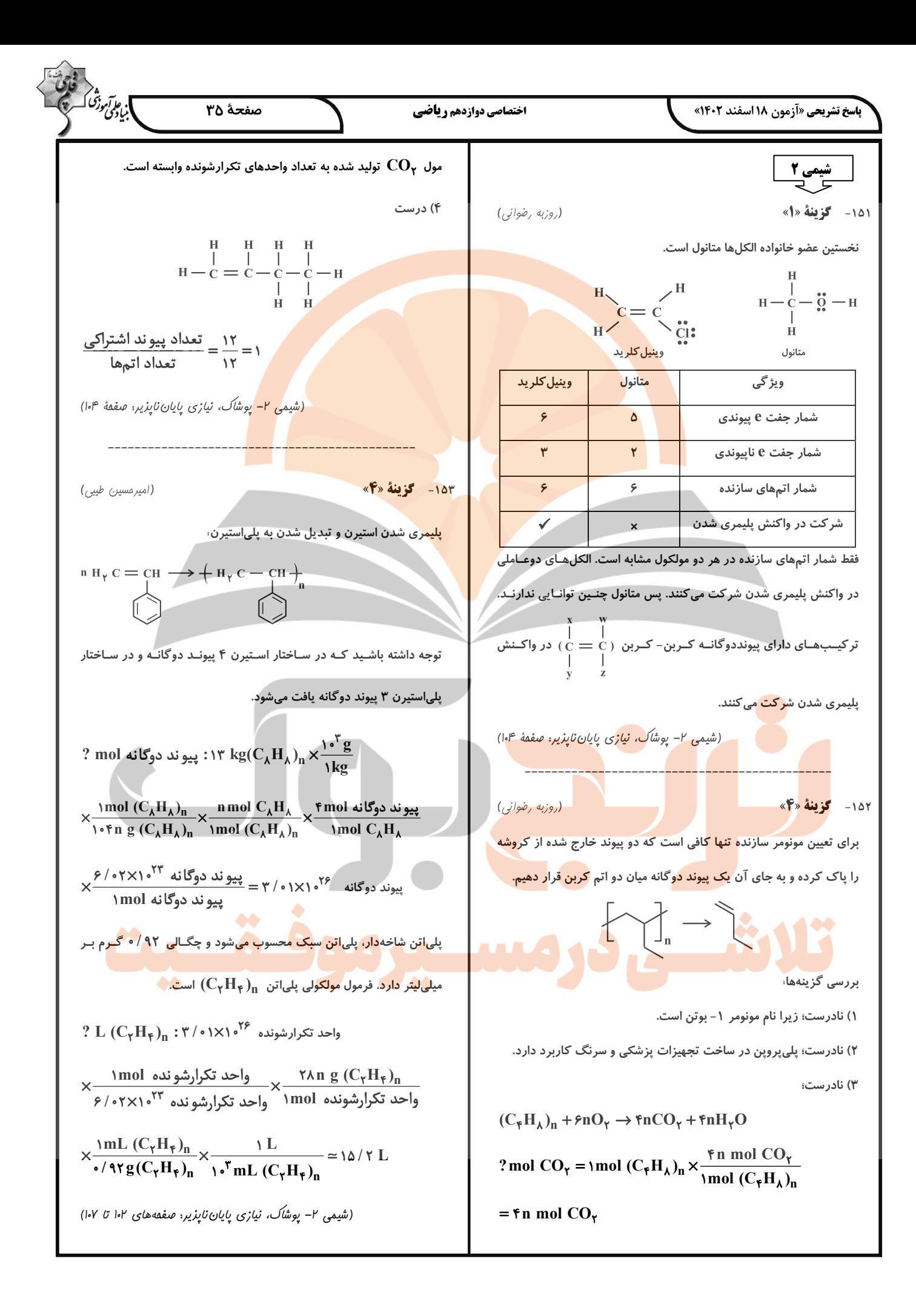

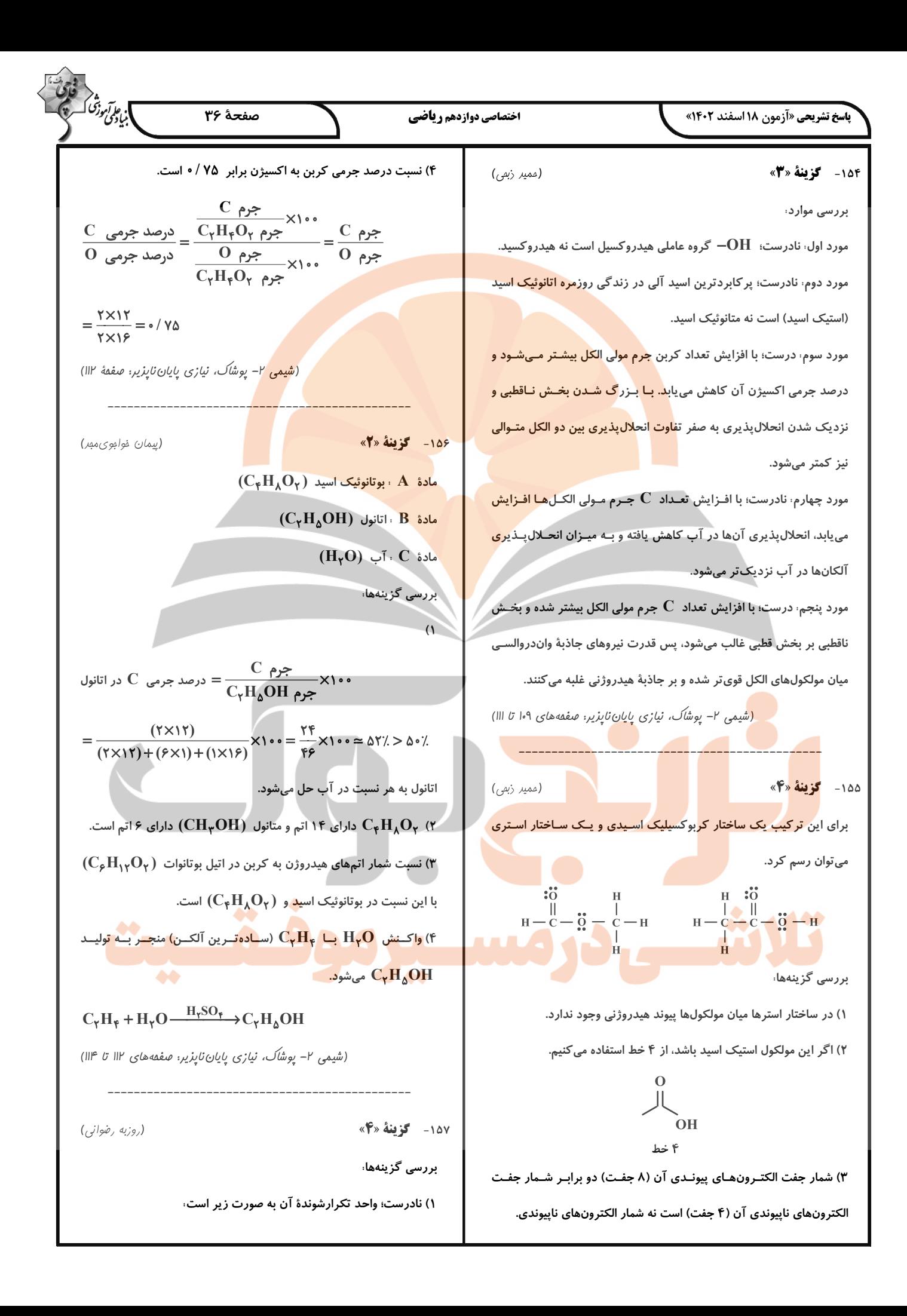

![](_page_36_Figure_0.jpeg)

. ع*ام آبوذد*<br>مناطقی

بررسی موارد،

اختصاص

.<br>پاسخ تشریحی «آزمون ۱۸ اسفند ۱۴۰۲»

V

ت (۱> S≥۱• / ۰) در :لپـذیری عـددی بـین ۱∘/∘ و ۱اس ۱۰۰ گرم آب است در نتیجه ترکیب مورد نظر کم محلول میباشد. با استفاده از استوکیومتری مقدار انحلالپذیری (گرم حلشونده در ۱۰۰ گرم حلال) کلسیم را به دست میآوریم. سپس به غلظت ppm تبدیل میکنیم:

(پیمان فوامویمبر)

١۶۵ - **كزينة** «٣» فقط عبارت (آ) نادرست است. بررسی موارد، آ) مخلوط ید در هگزان بنفش رنگ است.

#### **اسخ تشریحی «آزمون ۱۸ اسفند ۱۴۰۲»**

۱۶۶- گزینهٔ «۲»

بررسی گزینهها،

هم میلغزند.

١۶٧ - كَوْنِيَّةُ «٣»

۱۶۸- گزننهٔ «۴»

بالا بیاید، سرریز شود و به داخل آب بریزد. عبور مولکـولهـای آب از غشـا

باعث رقيق شدن محلول در قسمت  $\,{\bf A}\,$  و كاهش مولاريتهٔ آن مىشـود. يـس ب) اتانول  $\rm (C_\gamma H_\varphi O)$  در مقایسه با استون  $\rm (C_\gamma H_\varphi O)$  جرم مولی کمتری  $\cdot {\rm A}$  عبارت «آ» نادرست است. بـا پیشـرفت فراینــد و رقیــق شــدن محلــول دارد اما به دلیل توانایی تشکیل پیوند هیدروژنی نقطهٔ جوش بالاتری دارد. همچنین سرریز شدن قطرهها در مخزن  $\, {\bf B} \,$  غلظت محلول  $\, {\bf B} \,$  زیاد میشود. پ) در فرمـــول شـــیمیایی  $\mathrm{H_{1}}_{\mathsf{S}}$ ، ۲۰ اتـــم و در فرمـــول شـــیمیایی ، ۱۰ اتم وجود دارد.  $\mathbf{C}_{\mathbf{y}}\mathbf{H}_{\boldsymbol{\varphi}}\mathbf{O}$ این فرایند تا مساوی شدن غلظـت محلـول  $\rm\,A$  و  $\rm\,B$  ادامـه مـیLیابـد. پــس عبارت «ب» درست است. این فرایند اسمز نام دارد که همانند متورم شـدن ت) اتانول به عنوان حلال مواد دارویی، آرایشی و بهداشتی کــا<mark>ربرد دارد و بـه</mark> هر نسبتی در آب حل میشود. <mark>حبوبات</mark> و میوههای خشک به صورت خودبـهخـودی و بـدون مصـرف انـرژی (شیمی ا– آب، آهنگ زندگی: صفعههای ۱۰۷ و ۱۰۹) صورت می گیرد. پس عبارت «پ» درست است. اگر در مخـزن B، محلـول آب نمک غلیظتر محلول  $\mathbf A$  داشته باشیم، جریـان آب از محلـول  $\mathbf A$  بـه (ممير زبمي) <mark>سوی محلول B از غشای نی</mark>مه ترا<mark>وا برق</mark>رار میشود. در نتیجــه حجــم محلــول دیگر زیاد نمیشود تا با بالا رفت<mark>ن مای</mark>ع، قطرههای  ${\bf C}$  سرریز شـود. پــس A ۱) نادرست؛ میان مولکولهای آب پی<mark>وند اش</mark>ترا<mark>کی وجود ندارد.</mark> مورد «ت» درست است. ۲) درست؛ ساختار یخ به صورت زیر است: (شیمی ا– آب، آهنگ زنرگی: صفقههای ۱۱۷ و ۱۱۸) .<br>ميان ضلع ها 1۶۹ - گزينهٔ «ا» (پیمان فوامویمبر) مطابق قانون هنری و نمودار صفحهٔ ۱۱۵ کتاب درسی با n برابر شدن فشـار انحلال پذیری گاز n برابر میشود. پس با کاهش فشار از ۹atm به atm / ۴ ، انحلال پذیری P ( ۱۰۴ / ۰ به ۲۰/۰۲ گرم می رسـد. پـس میتوان جرم  $\,\mathbf{O}_\mathbf{Y}\,$  را به صورت زیر محاسبه کرد.  $\cos\theta = \frac{\log P_{\gamma} \cdot \log Q_{\gamma}}{\log H_{\gamma} O} = \log O_{\gamma}$ در این ساختار ات<mark>مها</mark>ی اکسیژن در رأس حلقههای ششضلعی قرار می *گ*یرنــد و شبکهای مانند <mark>کندو</mark>ی عسل به وجود میآورن<mark>د.</mark>  $\,$  ، KClO محاسبة جرم  $\,$  KClO ۳) ناد<mark>رست</mark>؛ در ساختار آب به حال<mark>ت م</mark>ایع، مولکول% به <mark>صورت نـامنظم رو</mark>ی  $\log O_r \times \frac{1 \text{mol } O_r}{\text{rrg } O_r} \times \frac{\text{rmol KClO}_r}{\text{rmol } O_r} \times \frac{1 \text{rr7/kg KClO}_r}{\text{mol KClO}_r}$ ۴) ناد<mark>رست؛ پیوند اشتراکی بین اتہھا به مراتب قوی تـر از پی</mark>ونـد هیـدروژنی  $= 7 / \Delta \Delta g$ بین مولکولها است. چون در اثر حرارت ابتدا پیوند هیدروژنی بین مولکولهـا (شیمی ا– آب، آهنگ زنرگی، صفقهٔ ۱۱۵) شکسته می شود و در حالت بخار همچنان پیوندهای اشتراکی برقرار هستند. (شیمی ا– آب، آهنگ زنرگی، صفقهٔ ۱۰۸) (عليد ضا كياني دوست) ١٧٠ - گزىنة «۴» 44 بررسى گزينهها: (مدمدرضا يورماويد) ۱) درس<mark>ت؛ زیرا این روش ب</mark>ه اسـمز معکـوس اشـاره دارد کـه کـارایی آن از برای تر کیبهایی که در آب حل نمیشو<mark>ند، نیروی</mark> جاذبـه یـون– دوقطبـی در روش تقطیر بیشتر است. چون در این روش برخلاف تقطیر، ترکیبهای آلـی مخلوط به دست آمده از میانگین قدرت پیوندی پونی و پیونیدی هیندروژنی فرّار هم از آب جدا میشوند.  $BaSO_8$  کوچک تر خواهد بود. در میان ترکیبهای داده شـده AgCl و م (۲) درست؛ محلول خروجی از $\rm C$  غلیظ $\rm t$ ر از ورودی  $\rm A$  است. چنین شرایطی دارد. ۳) درست، با توجه به این که اسمز معکوس فرایندی غیرخودبهخـودی اسـت (شیمی ا– آب، آهنگ *; نرگی*: صفقهٔ III) برای انجام آن از فشار مکانیکی توسط یک یمپ استفاده میشود. (امیرمفمد کنگرانی) ۴) نادرست؛ زیرا در فرایند اسمز معکوس، به دلیل فشار ایجاد شده توسط مولکولهای آب از منافذ غشا نیمهتراوا (با توجه به شکل فقط مولکولهای آب یمپ، مولکولهای آب از محیط غلیظ به سمت محیط رقیق حرکت میکنند. از غشا عبور می کنند. افزایش حجم مایع باعث میشود محلول سـدیم کلریـد (شیمی ا– آب، آهنگ زنرگی: صفقههای ۱۱۸ و ۱۱۹)